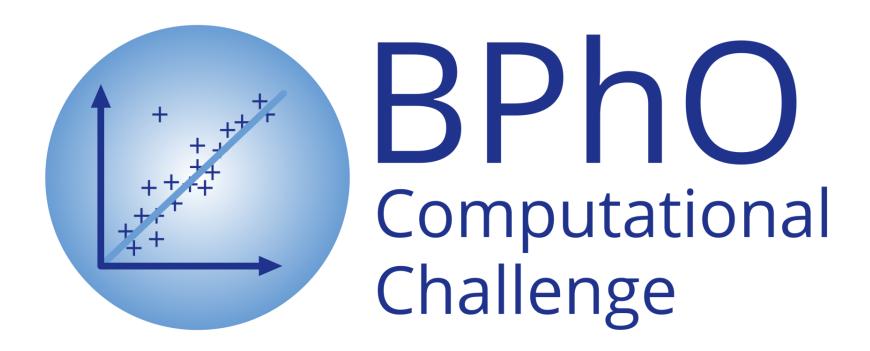

# Chaos

Dr Andrew French. December 2023.

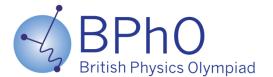

# A computational coekbook of

# What is chaos?

- A short but chaotic history
- The logistic map and population modelling 3.
- Pendulums and phase space
- 5. Lorenz and Rössler strange attractors
- 6. Shaw's dripping faucet
- **Fractals** 
  - Koch snowflake
  - **Fractal dimension**
  - Barnsley fern and Sierpinski triangle
- Mandlebrot, complex numbers and iteration
- Chaos in planetary systems
- 10. Chaos in fluid flow
- 11. Phase locking & order from chaos
- 12. Further reading

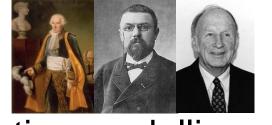

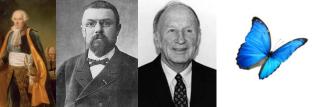

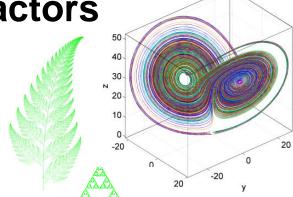

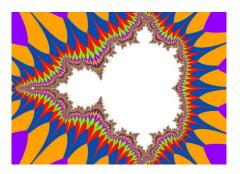

# What is Chaos?

**Dynamics**, the *physics of motion*, provides us with *equations* which can be used to **predict the future position of objects** if we know (i) their present **position** and **velocity** and (ii) the **forces** which act on each object.

This works *very well* for planetary motion, tides etc. *Not so well* for weather or indeed the position of pool balls....

This is because *most* systems cannot be solved exactly. An *approximate numerical method* is required to work out what happens next. Many systems, even really simple ones, are *highly sensitive to initial conditions*.

This means future behaviour becomes increasingly difficult to predict

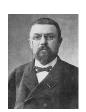

Nonlinearity is often the problem!

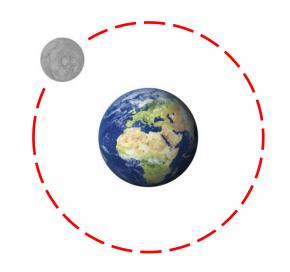

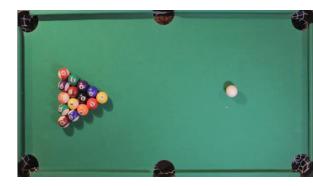

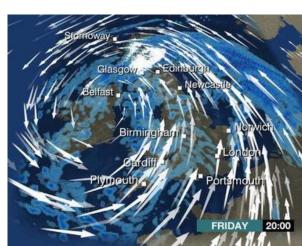

# What is Chaos?

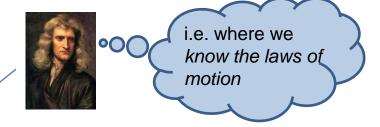

"Simple deterministic systems with only a few elements can generate random behaviour. The randomness is fundamental; gathering more information does not make it go away. Randomness generated in this way has come to be called chaos."

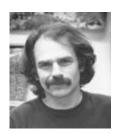

Robert Shaw of the "Santa Cruz Chaos Cabal" 1970s-1980s

Key references for this lecture are: Shaw et al; "Chaos", Scientific American 54:12 (1986) 46-57 and Gleick. J., Chaos. Vintage 1998.

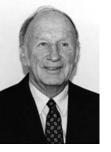

Edward Norton Lorenz 1917-2008

Does the flap of a butterfly's wings in Brazil set off a tornado in Texas?

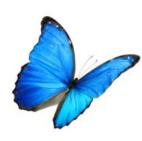

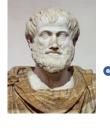

Hmmm. What does this "Butterfly Effect" mean for Causality?

"... it is found that non-periodic solutions are ordinarily unstable with respect to small modifications, so that slightly differing initial states can evolve into considerably different states"

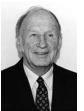

i.e. if I change pressure by even a tiny amount in a weather model, the effect may be profound after a relatively short time A short but chaotic history

I give you: Laws of motion Calculus Gravitation ...

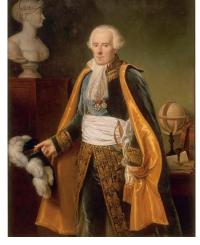

Pierre Simon Laplace 1749-1827

If we know the position and momentum of all particles in the Universe we could know the **past** and the **future!** 

"Sensitive dependence on initial conditions"

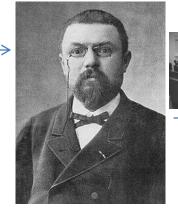

Henri Poincaré 1854-1912

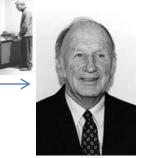

Edward Norton Lorenz 1917-2008

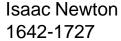

Planetary dynamics can often be **chaotic** 

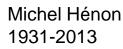

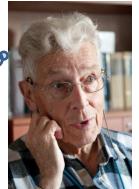

The Uncertainty Principle indeed sets a limit on what we can know for certain

But we can only know the initial situation approximately. And small errors can often amplify with interactions between many particles

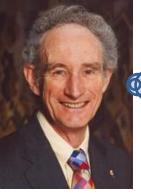

**Robert May** 1936-

Chaos can be seen in very simple mathematical models, such as how an ecological population changes year on year

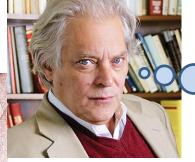

Mitchell Feigenbaum 1944-

I discovered universal mathematical truths about these systems

4.669201609...

You don't need complicated interactions to produce unpredictable behaviour

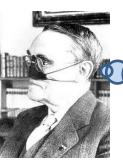

Gaston Julia 1893-1978

Very intricate geometry is hidden within the simplest of quadratic equations (if we use complex numbers and iteration)

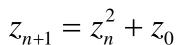

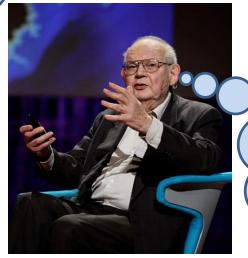

1924-2010

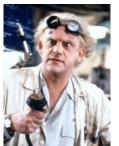

Much of geometry in the

similar on all scales. We

dimensions to describe

these fractal objects.

natural world is self

can use fractional

Doc Brown = Mitchell Feigenbaum?

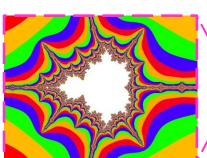

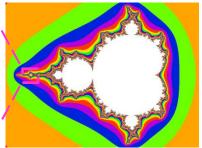

**Benoit Mandelbrot** 

https://en.wikipedia.org/wiki/Chaos\_theory

Jerry Gollub (1944-) & Harry Swinney (1939-)

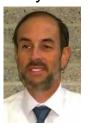

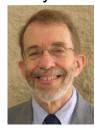

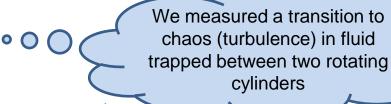

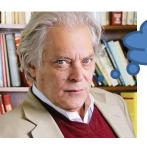

### Universality!

How to investigate nonlinear dynamics?

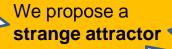

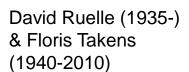

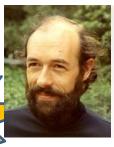

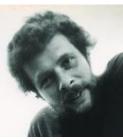

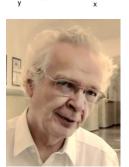

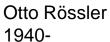

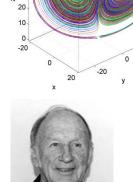

Edward Lorenz 1917-2008

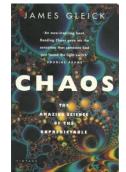

I wrote this all up in a book

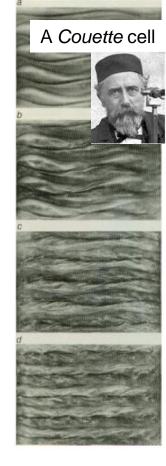

James Gleick 1954-

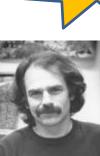

Robert Shaw James Crutchfield J. Doyne Farmer, Norman Packard "Santa Cruz Chaos Cabal" 1970s-1980s

# The logistic map and population modelling

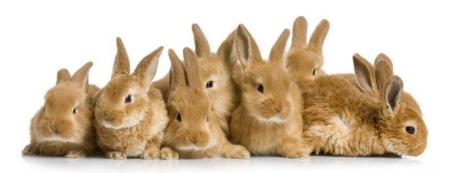

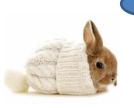

I published this model in 1976

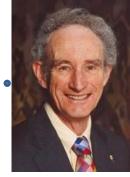

Robert May 1936-

Assume an ecosystem can support a maximum number of rabbits. Let x be the fraction of this maximum at year n.

To account for **reproduction**, next year's population is proportional to the previous.

To account for **starvation**, next year's population is *also proportional* to the fraction of the maximum population as yet unfilled.

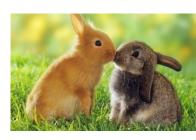

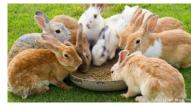

$$x_{n+1} = rx_n \left( 1 - x_n \right)$$

Growth parameter

The population next year is predicted using this iterative equation called a logistic map

The pattern of x values with n is not always simple ....

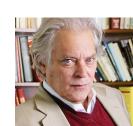

$$r = 1 \qquad x_{n+1} = rx_n \left( 1 - x_n \right)$$

| x(n) |  |
|------|--|

|      | 0    | 1        | 2        | 3        | 4        | 5        | 6        | 7        | 8        | 9        | 10       | 11       | 12       | 13       | 14       | 15       | 16       | 17       | 18       |
|------|------|----------|----------|----------|----------|----------|----------|----------|----------|----------|----------|----------|----------|----------|----------|----------|----------|----------|----------|
| ı) [ | 0    | 0        | 0        | 0        | 0        | 0        | 0        | 0        | 0        | 0        | 0        | 0        | 0        | 0        | 0        | 0        | 0        | 0        | 0        |
|      | 0.05 | 0.0475   | 0.045244 | 0.043197 | 0.041331 | 0.039623 | 0.038053 | 0.036605 | 0.035265 | 0.034021 | 0.032864 | 0.031784 | 0.030773 | 0.029826 | 0.028937 | 0.028099 | 0.02731  | 0.026564 | 0.025858 |
|      | 0.1  | 0.09     | 0.0819   | 0.075192 | 0.069538 | 0.064703 | 0.060516 | 0.056854 | 0.053622 | 0.050746 | 0.048171 | 0.045851 | 0.043749 | 0.041835 | 0.040084 | 0.038478 | 0.036997 | 0.035628 | 0.034359 |
|      | 0.15 | 0.1275   | 0.111244 | 0.098869 | 0.089094 | 0.081156 | 0.07457  | 0.069009 | 0.064247 | 0.060119 | 0.056505 | 0.053312 | 0.05047  | 0.047923 | 0.045626 | 0.043544 | 0.041648 | 0.039914 | 0.038321 |
|      | 0.2  | 0.16     | 0.1344   | 0.116337 | 0.102802 | 0.092234 | 0.083727 | 0.076717 | 0.070831 | 0.065814 | 0.061483 | 0.057703 | 0.054373 | 0.051417 | 0.048773 | 0.046394 | 0.044242 | 0.042284 | 0.040496 |
|      | 0.25 | 0.1875   | 0.152344 | 0.129135 | 0.112459 | 0.099812 | 0.08985  | 0.081777 | 0.075089 | 0.069451 | 0.064627 | 0.060451 | 0.056796 | 0.053571 | 0.050701 | 0.04813  | 0.045814 | 0.043715 | 0.041804 |
|      | 0.3  | 0.21     | 0.1659   | 0.138377 | 0.119229 | 0.105013 | 0.093986 | 0.085152 | 0.077901 | 0.071833 | 0.066673 | 0.062228 | 0.058355 | 0.05495  | 0.05193  | 0.049234 | 0.04681  | 0.044619 | 0.042628 |
|      | 0.35 | 0.2275   | 0.175744 | 0.144858 | 0.123874 | 0.108529 | 0.096751 | 0.08739  | 0.079753 | 0.073392 | 0.068006 | 0.063381 | 0.059364 | 0.05584  | 0.052722 | 0.049942 | 0.047448 | 0.045197 | 0.043154 |
|      | 0.4  | 0.24     | 0.1824   | 0.14913  | 0.12689  | 0.110789 | 0.098515 | 0.08881  | 0.080923 | 0.074374 | 0.068843 | 0.064103 | 0.059994 | 0.056395 | 0.053214 | 0.050383 | 0.047844 | 0.045555 | 0.04348  |
|      | 0.45 | 0.2475   | 0.186244 | 0.151557 | 0.128587 | 0.112053 | 0.099497 | 0.089597 | 0.08157  | 0.074916 | 0.069304 | 0.064501 | 0.06034  | 0.056699 | 0.053485 | 0.050624 | 0.048061 | 0.045751 | 0.043658 |
|      | 0.5  | 0.25     | 0.1875   | 0.152344 | 0.129135 | 0.112459 | 0.099812 | 0.08985  | 0.081777 | 0.075089 | 0.069451 | 0.064627 | 0.060451 | 0.056796 | 0.053571 | 0.050701 | 0.04813  | 0.045814 | 0.043715 |
|      | 0.55 | 0.2475   | 0.186244 | 0.151557 | 0.128587 | 0.112053 | 0.099497 | 0.089597 | 0.08157  | 0.074916 | 0.069304 | 0.064501 | 0.06034  | 0.056699 | 0.053485 | 0.050624 | 0.048061 | 0.045751 | 0.043658 |
|      | 0.6  | 0.24     | 0.1824   | 0.14913  | 0.12689  | 0.110789 | 0.098515 | 0.08881  | 0.080923 | 0.074374 | 0.068843 | 0.064103 | 0.059994 | 0.056395 | 0.053214 | 0.050383 | 0.047844 | 0.045555 | 0.04348  |
|      | 0.65 | 0.2275   | 0.175744 | 0.144858 | 0.123874 | 0.108529 | 0.096751 | 0.08739  | 0.079753 | 0.073392 | 0.068006 | 0.063381 | 0.059364 | 0.05584  | 0.052722 | 0.049942 | 0.047448 | 0.045197 | 0.043154 |
|      | 0.7  | 0.21     | 0.1659   | 0.138377 | 0.119229 | 0.105013 | 0.093986 | 0.085152 | 0.077901 | 0.071833 | 0.066673 | 0.062228 | 0.058355 | 0.05495  | 0.05193  | 0.049234 | 0.04681  | 0.044619 | 0.042628 |
|      | 0.75 | 0.1875   | 0.152344 | 0.129135 | 0.112459 | 0.099812 | 0.08985  | 0.081777 | 0.075089 | 0.069451 | 0.064627 | 0.060451 | 0.056796 | 0.053571 | 0.050701 | 0.04813  | 0.045814 | 0.043715 | 0.041804 |
|      | 0.8  | 0.16     | 0.1344   | 0.116337 | 0.102802 | 0.092234 | 0.083727 | 0.076717 | 0.070831 | 0.065814 | 0.061483 | 0.057703 | 0.054373 | 0.051417 | 0.048773 | 0.046394 | 0.044242 | 0.042284 | 0.040496 |
|      | 0.85 | 0.1275   | 0.111244 | 0.098869 | 0.089094 | 0.081156 | 0.07457  | 0.069009 | 0.064247 | 0.060119 | 0.056505 | 0.053312 | 0.05047  | 0.047923 | 0.045626 | 0.043544 | 0.041648 | 0.039914 | 0.038321 |
|      | 0.9  | 0.09     | 0.0819   | 0.075192 | 0.069538 | 0.064703 | 0.060516 | 0.056854 | 0.053622 | 0.050746 | 0.048171 | 0.045851 | 0.043749 | 0.041835 | 0.040084 | 0.038478 | 0.036997 | 0.035628 | 0.034359 |
|      | 0.95 | 0.0475   | 0.045244 | 0.043197 | 0.041331 | 0.039623 | 0.038053 | 0.036605 | 0.035265 | 0.034021 | 0.032864 | 0.031784 | 0.030773 | 0.029826 | 0.028937 | 0.028099 | 0.02731  | 0.026564 | 0.025858 |
| Γ    | 1    | -2.2E-16 | -2.2E-16 | -2.2E-16 | -2.2E-16 | -2.2E-16 | -2.2E-16 | -2.2E-16 | -2.2E-16 | -2.2E-16 | -2.2E-16 | -2.2E-16 | -2.2E-16 | -2.2E-16 | -2.2E-16 | -2.2E-16 | -2.2E-16 | -2.2E-16 | -2.2E-16 |

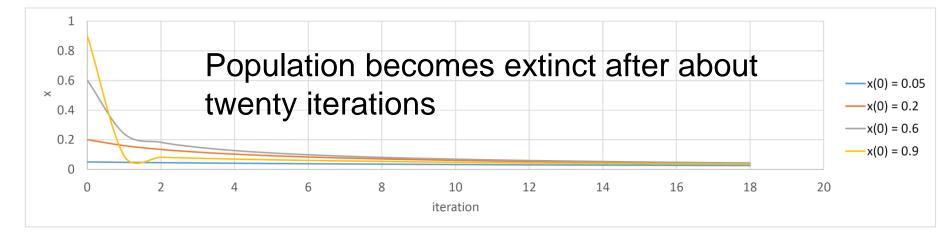

$$r = 2 \qquad x_{n+1} = rx_n \left( 1 - x_n \right)$$

x(n)

|     | 0    | 1        | 2        | 3        | 4        | 5        | 6        | 7        | 8        | 9        | 10       | 11       | 12       | 13       | 14       | 15       | 16       | 17       | 18       |
|-----|------|----------|----------|----------|----------|----------|----------|----------|----------|----------|----------|----------|----------|----------|----------|----------|----------|----------|----------|
| ) [ | 0    | 0        | 0        | 0        | 0        | 0        | 0        | 0        | 0        | 0        | 0        | 0        | 0        | 0        | 0        | 0        | 0        | 0        | 0        |
|     | 0.05 | 0.095    | 0.17195  | 0.284766 | 0.407349 | 0.482832 | 0.49941  | 0.499999 | 0.5      | 0.5      | 0.5      | 0.5      | 0.5      | 0.5      | 0.5      | 0.5      | 0.5      | 0.5      | 0.5      |
|     | 0.1  | 0.18     | 0.2952   | 0.416114 | 0.485926 | 0.499604 | 0.5      | 0.5      | 0.5      | 0.5      | 0.5      | 0.5      | 0.5      | 0.5      | 0.5      | 0.5      | 0.5      | 0.5      | 0.5      |
|     | 0.15 | 0.255    | 0.37995  | 0.471176 | 0.498338 | 0.499994 | 0.5      | 0.5      | 0.5      | 0.5      | 0.5      | 0.5      | 0.5      | 0.5      | 0.5      | 0.5      | 0.5      | 0.5      | 0.5      |
|     | 0.2  | 0.32     | 0.4352   | 0.491602 | 0.499859 | 0.5      | 0.5      | 0.5      | 0.5      | 0.5      | 0.5      | 0.5      | 0.5      | 0.5      | 0.5      | 0.5      | 0.5      | 0.5      | 0.5      |
| L   | 0.25 | 0.375    | 0.46875  | 0.498047 | 0.499992 | 0.5      | 0.5      | 0.5      | 0.5      | 0.5      | 0.5      | 0.5      | 0.5      | 0.5      | 0.5      | 0.5      | 0.5      | 0.5      | 0.5      |
|     | 0.3  | 0.42     | 0.4872   | 0.499672 | 0.5      | 0.5      | 0.5      | 0.5      | 0.5      | 0.5      | 0.5      | 0.5      | 0.5      | 0.5      | 0.5      | 0.5      | 0.5      | 0.5      | 0.5      |
|     | 0.35 | 0.455    | 0.49595  | 0.499967 | 0.5      | 0.5      | 0.5      | 0.5      | 0.5      | 0.5      | 0.5      | 0.5      | 0.5      | 0.5      | 0.5      | 0.5      | 0.5      | 0.5      | 0.5      |
|     | 0.4  | 0.48     | 0.4992   | 0.499999 | 0.5      | 0.5      | 0.5      | 0.5      | 0.5      | 0.5      | 0.5      | 0.5      | 0.5      | 0.5      | 0.5      | 0.5      | 0.5      | 0.5      | 0.5      |
|     | 0.45 | 0.495    | 0.49995  | 0.5      | 0.5      | 0.5      | 0.5      | 0.5      | 0.5      | 0.5      | 0.5      | 0.5      | 0.5      | 0.5      | 0.5      | 0.5      | 0.5      | 0.5      | 0.5      |
|     | 0.5  | 0.5      | 0.5      | 0.5      | 0.5      | 0.5      | 0.5      | 0.5      | 0.5      | 0.5      | 0.5      | 0.5      | 0.5      | 0.5      | 0.5      | 0.5      | 0.5      | 0.5      | 0.5      |
| L   | 0.55 | 0.495    | 0.49995  | 0.5      | 0.5      | 0.5      | 0.5      | 0.5      | 0.5      | 0.5      | 0.5      | 0.5      | 0.5      | 0.5      | 0.5      | 0.5      | 0.5      | 0.5      | 0.5      |
| L   | 0.6  | 0.48     | 0.4992   | 0.499999 | 0.5      | 0.5      | 0.5      | 0.5      | 0.5      | 0.5      | 0.5      | 0.5      | 0.5      | 0.5      | 0.5      | 0.5      | 0.5      | 0.5      | 0.5      |
| L   | 0.65 | 0.455    | 0.49595  | 0.499967 | 0.5      | 0.5      | 0.5      | 0.5      | 0.5      | 0.5      | 0.5      | 0.5      | 0.5      | 0.5      | 0.5      | 0.5      | 0.5      | 0.5      | 0.5      |
| L   | 0.7  | 0.42     | 0.4872   | 0.499672 | 0.5      | 0.5      | 0.5      | 0.5      | 0.5      | 0.5      | 0.5      | 0.5      | 0.5      | 0.5      | 0.5      | 0.5      | 0.5      | 0.5      | 0.5      |
| L   | 0.75 | 0.375    | 0.46875  | 0.498047 | 0.499992 | 0.5      | 0.5      | 0.5      | 0.5      | 0.5      | 0.5      | 0.5      | 0.5      | 0.5      | 0.5      | 0.5      | 0.5      | 0.5      | 0.5      |
| L   | 0.8  | 0.32     | 0.4352   | 0.491602 | 0.499859 | 0.5      | 0.5      | 0.5      | 0.5      | 0.5      | 0.5      | 0.5      | 0.5      | 0.5      | 0.5      | 0.5      | 0.5      | 0.5      | 0.5      |
|     | 0.85 | 0.255    | 0.37995  | 0.471176 | 0.498338 | 0.499994 | 0.5      | 0.5      | 0.5      | 0.5      | 0.5      | 0.5      | 0.5      | 0.5      | 0.5      | 0.5      | 0.5      | 0.5      | 0.5      |
|     | 0.9  | 0.18     | 0.2952   | 0.416114 | 0.485926 | 0.499604 | 0.5      | 0.5      | 0.5      | 0.5      | 0.5      | 0.5      | 0.5      | 0.5      | 0.5      | 0.5      | 0.5      | 0.5      | 0.5      |
|     | 0.95 | 0.095    | 0.17195  | 0.284766 | 0.407349 | 0.482832 | 0.49941  | 0.499999 | 0.5      | 0.5      | 0.5      | 0.5      | 0.5      | 0.5      | 0.5      | 0.5      | 0.5      | 0.5      | 0.5      |
|     | 1    | -4.4E-16 | -8.9E-16 | -1.8E-15 | -3.6E-15 | -7.1E-15 | -1.4E-14 | -2.8E-14 | -5.7E-14 | -1.1E-13 | -2.3E-13 | -4.5E-13 | -9.1E-13 | -1.8E-12 | -3.6E-12 | -7.3E-12 | -1.5E-11 | -2.9E-11 | -5.8E-11 |

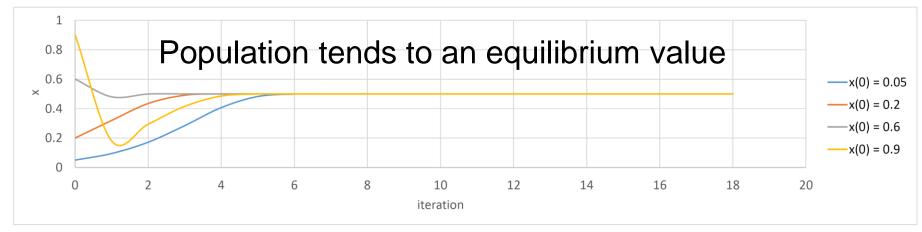

$$r = 3 \qquad x_{n+1} = rx_n \left( 1 - x_n \right)$$

|      | 0    | 1        | 2        | 3        | 4        | 5        | 6        | 7        | 8        | 9        | 10       | 11       | 12       | 13       | 14       | 15       | 16       | 17       | 18       |
|------|------|----------|----------|----------|----------|----------|----------|----------|----------|----------|----------|----------|----------|----------|----------|----------|----------|----------|----------|
| x(n) | 0    | 0        | 0        | 0        | 0        | 0        | 0        | 0        | 0        | 0        | 0        | 0        | 0        | 0        | 0        | 0        | 0        | 0        | 0        |
|      | 0.05 | 0.1425   | 0.366581 | 0.696598 | 0.634047 | 0.696094 | 0.634641 | 0.695615 | 0.635204 | 0.695159 | 0.635738 | 0.694725 | 0.636246 | 0.694311 | 0.63673  | 0.693915 | 0.637191 | 0.693536 | 0.637632 |
|      | 0.1  | 0.27     | 0.5913   | 0.724993 | 0.598135 | 0.721109 | 0.603333 | 0.717967 | 0.607471 | 0.71535  | 0.610873 | 0.713121 | 0.613738 | 0.711191 | 0.616195 | 0.709496 | 0.618334 | 0.707991 | 0.620219 |
|      | 0.15 | 0.3825   | 0.708581 | 0.619482 | 0.707172 | 0.621239 | 0.705904 | 0.622811 | 0.704752 | 0.62423  | 0.703701 | 0.625518 | 0.702736 | 0.626694 | 0.701846 | 0.627775 | 0.701021 | 0.628772 | 0.700253 |
|      | 0.2  | 0.48     | 0.7488   | 0.564296 | 0.737598 | 0.580641 | 0.730491 | 0.590622 | 0.725363 | 0.597634 | 0.721403 | 0.602943 | 0.718208 | 0.607155 | 0.715553 | 0.61061  | 0.713296 | 0.613514 | 0.711343 |
|      | 0.25 | 0.5625   | 0.738281 | 0.579666 | 0.73096  | 0.589973 | 0.725715 | 0.597158 | 0.721681 | 0.602573 | 0.718436 | 0.606857 | 0.715745 | 0.610362 | 0.71346  | 0.613304 | 0.711487 | 0.61582  | 0.709757 |
|      | 0.3  | 0.63     | 0.6993   | 0.630839 | 0.698644 | 0.631622 | 0.698027 | 0.632356 | 0.697446 | 0.633046 | 0.696897 | 0.633695 | 0.696377 | 0.634308 | 0.695884 | 0.634889 | 0.695415 | 0.635439 | 0.694969 |
|      | 0.35 | 0.6825   | 0.650081 | 0.682427 | 0.650161 | 0.682355 | 0.65024  | 0.682284 | 0.650318 | 0.682213 | 0.650395 | 0.682144 | 0.65047  | 0.682076 | 0.650545 | 0.682009 | 0.650619 | 0.681942 | 0.650691 |
|      | 0.4  | 0.72     | 0.6048   | 0.717051 | 0.608667 | 0.714575 | 0.611873 | 0.712453 | 0.614591 | 0.710607 | 0.616934 | 0.708979 | 0.618983 | 0.707529 | 0.620795 | 0.706226 | 0.622413 | 0.705045 | 0.62387  |
|      | 0.45 | 0.7425   | 0.573581 | 0.733757 | 0.586072 | 0.727775 | 0.594356 | 0.723291 | 0.600424 | 0.719745 | 0.605136 | 0.716839 | 0.608942 | 0.714395 | 0.612105 | 0.712298 | 0.614789 | 0.71047  | 0.617107 |
|      | 0.5  | 0.75     | 0.5625   | 0.738281 | 0.579666 | 0.73096  | 0.589973 | 0.725715 | 0.597158 | 0.721681 | 0.602573 | 0.718436 | 0.606857 | 0.715745 | 0.610362 | 0.71346  | 0.613304 | 0.711487 | 0.61582  |
|      | 0.55 | 0.7425   | 0.573581 | 0.733757 | 0.586072 | 0.727775 | 0.594356 | 0.723291 | 0.600424 | 0.719745 | 0.605136 | 0.716839 | 0.608942 | 0.714395 | 0.612105 | 0.712298 | 0.614789 | 0.71047  | 0.617107 |
|      | 0.6  | 0.72     | 0.6048   | 0.717051 | 0.608667 | 0.714575 | 0.611873 | 0.712453 | 0.614591 | 0.710607 | 0.616934 | 0.708979 | 0.618983 | 0.707529 | 0.620795 | 0.706226 | 0.622413 | 0.705045 | 0.62387  |
|      | 0.65 | 0.6825   | 0.650081 | 0.682427 | 0.650161 | 0.682355 | 0.65024  | 0.682284 | 0.650318 | 0.682213 | 0.650395 | 0.682144 | 0.65047  | 0.682076 | 0.650545 | 0.682009 | 0.650619 | 0.681942 | 0.650691 |
|      | 0.7  | 0.63     | 0.6993   | 0.630839 | 0.698644 | 0.631622 | 0.698027 | 0.632356 | 0.697446 | 0.633046 | 0.696897 | 0.633695 | 0.696377 | 0.634308 | 0.695884 | 0.634889 | 0.695415 | 0.635439 | 0.694969 |
|      | 0.75 | 0.5625   | 0.738281 | 0.579666 | 0.73096  | 0.589973 | 0.725715 | 0.597158 | 0.721681 | 0.602573 | 0.718436 | 0.606857 | 0.715745 | 0.610362 | 0.71346  | 0.613304 | 0.711487 | 0.61582  | 0.709757 |
|      | 0.8  | 0.48     | 0.7488   | 0.564296 | 0.737598 | 0.580641 | 0.730491 | 0.590622 | 0.725363 | 0.597634 | 0.721403 | 0.602943 | 0.718208 | 0.607155 | 0.715553 | 0.61061  | 0.713296 | 0.613514 | 0.711343 |
|      | 0.85 | 0.3825   | 0.708581 | 0.619482 | 0.707172 | 0.621239 | 0.705904 | 0.622811 | 0.704752 | 0.62423  | 0.703701 | 0.625518 | 0.702736 | 0.626694 | 0.701846 | 0.627775 | 0.701021 | 0.628772 | 0.700253 |
|      | 0.9  | 0.27     | 0.5913   | 0.724993 | 0.598135 | 0.721109 | 0.603333 | 0.717967 | 0.607471 | 0.71535  | 0.610873 | 0.713121 | 0.613738 | 0.711191 | 0.616195 | 0.709496 | 0.618334 | 0.707991 | 0.620219 |
|      | 0.95 | 0.1425   | 0.366581 | 0.696598 | 0.634047 | 0.696094 | 0.634641 | 0.695615 | 0.635204 | 0.695159 | 0.635738 | 0.694725 | 0.636246 | 0.694311 | 0.63673  | 0.693915 | 0.637191 | 0.693536 | 0.637632 |
|      | 1    | -6.7E-16 | -2E-15   | -6E-15   | -1.8E-14 | -5.4E-14 | -1.6E-13 | -4.9E-13 | -1.5E-12 | -4.4E-12 | -1.3E-11 | -3.9E-11 | -1.2E-10 | -3.5E-10 | -1.1E-09 | -3.2E-09 | -9.6E-09 | -2.9E-08 | -8.6E-08 |

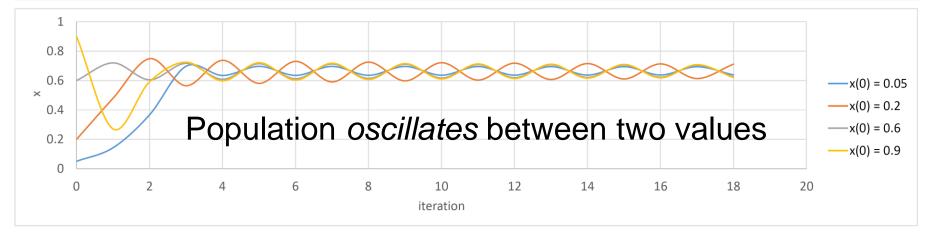

$$r = 4 \qquad x_{n+1} = rx_n \left( 1 - x_n \right)$$

| ,1 | 'n | ١I  |  |
|----|----|-----|--|
| ч  | щ  | , , |  |

| 0    | 1        | 2        | 3        | 4        | 5        | 6        | 7        | 8        | 9        | 10       | 11       | 12       | 13       | 14       | 15       | 16       | 17       | 18       |
|------|----------|----------|----------|----------|----------|----------|----------|----------|----------|----------|----------|----------|----------|----------|----------|----------|----------|----------|
| 0    | 0        | 0        | 0        | 0        | 0        | 0        | 0        | 0        | 0        | 0        | 0        | 0        | 0        | 0        | 0        | 0        | 0        | 0        |
| 0.05 | 0.19     | 0.6156   | 0.946547 | 0.202385 | 0.6457   | 0.915085 | 0.310816 | 0.856838 | 0.490667 | 0.999652 | 0.001393 | 0.005565 | 0.022137 | 0.086589 | 0.316366 | 0.865114 | 0.466766 | 0.995582 |
| 0.1  | 0.36     | 0.9216   | 0.289014 | 0.821939 | 0.585421 | 0.970813 | 0.113339 | 0.401974 | 0.961563 | 0.147837 | 0.503924 | 0.999938 | 0.000246 | 0.000985 | 0.003936 | 0.015682 | 0.061745 | 0.23173  |
| 0.15 | 0.51     | 0.9996   | 0.001599 | 0.006387 | 0.025386 | 0.098965 | 0.356683 | 0.917841 | 0.301635 | 0.842605 | 0.530488 | 0.996282 | 0.014817 | 0.058389 | 0.219918 | 0.686217 | 0.861293 | 0.47787  |
| 0.2  | 0.64     | 0.9216   | 0.289014 | 0.821939 | 0.585421 | 0.970813 | 0.113339 | 0.401974 | 0.961563 | 0.147837 | 0.503924 | 0.999938 | 0.000246 | 0.000985 | 0.003936 | 0.015682 | 0.061745 | 0.23173  |
| 0.25 | 0.75     | 0.75     | 0.75     | 0.75     | 0.75     | 0.75     | 0.75     | 0.75     | 0.75     | 0.75     | 0.75     | 0.75     | 0.75     | 0.75     | 0.75     | 0.75     | 0.75     | 0.75     |
| 0.3  | 0.84     | 0.5376   | 0.994345 | 0.022492 | 0.087945 | 0.320844 | 0.871612 | 0.447617 | 0.989024 | 0.043422 | 0.166146 | 0.554165 | 0.988265 | 0.046391 | 0.176954 | 0.582565 | 0.972732 | 0.106097 |
| 0.35 | 0.91     | 0.3276   | 0.881113 | 0.419012 | 0.973764 | 0.102192 | 0.366996 | 0.92924  | 0.263011 | 0.775345 | 0.69674  | 0.845174 | 0.523421 | 0.997806 | 0.008757 | 0.034722 | 0.134065 | 0.464367 |
| 0.4  | 0.96     | 0.1536   | 0.520028 | 0.998395 | 0.006408 | 0.025467 | 0.099273 | 0.35767  | 0.918969 | 0.29786  | 0.836557 | 0.546917 | 0.991195 | 0.034909 | 0.134761 | 0.466403 | 0.995485 | 0.017978 |
| 0.45 | 0.99     | 0.0396   | 0.152127 | 0.515939 | 0.998984 | 0.00406  | 0.016176 | 0.063657 | 0.238418 | 0.7263   | 0.795154 | 0.651537 | 0.908147 | 0.333665 | 0.889331 | 0.393686 | 0.954789 | 0.172666 |
| 0.5  | 1        | 4.44E-16 | 1.78E-15 | 7.11E-15 | 2.84E-14 | 1.14E-13 | 4.55E-13 | 1.82E-12 | 7.28E-12 | 2.91E-11 | 1.16E-10 | 4.66E-10 | 1.86E-09 | 7.45E-09 | 2.98E-08 | 1.19E-07 | 4.77E-07 | 1.91E-06 |
| 0.55 | 0.99     | 0.0396   | 0.152127 | 0.515939 | 0.998984 | 0.00406  | 0.016176 | 0.063657 | 0.238418 | 0.7263   | 0.795154 | 0.651537 | 0.908147 | 0.333665 | 0.889331 | 0.393686 | 0.954789 | 0.172666 |
| 0.6  | 0.96     | 0.1536   | 0.520028 | 0.998395 | 0.006408 | 0.025467 | 0.099273 | 0.35767  | 0.918969 | 0.29786  | 0.836557 | 0.546917 | 0.991195 | 0.034909 | 0.134761 | 0.466403 | 0.995485 | 0.017978 |
| 0.65 | 0.91     | 0.3276   | 0.881113 | 0.419012 | 0.973764 | 0.102192 | 0.366996 | 0.92924  | 0.263011 | 0.775345 | 0.69674  | 0.845174 | 0.523421 | 0.997806 | 0.008757 | 0.034722 | 0.134065 | 0.464367 |
| 0.7  | 0.84     | 0.5376   | 0.994345 | 0.022492 | 0.087945 | 0.320844 | 0.871612 | 0.447617 | 0.989024 | 0.043422 | 0.166146 | 0.554165 | 0.988265 | 0.046391 | 0.176954 | 0.582565 | 0.972732 | 0.106097 |
| 0.75 | 0.75     | 0.75     | 0.75     | 0.75     | 0.75     | 0.75     | 0.75     | 0.75     | 0.75     | 0.75     | 0.75     | 0.75     | 0.75     | 0.75     | 0.75     | 0.75     | 0.75     | 0.75     |
| 0.8  | 0.64     | 0.9216   | 0.289014 | 0.821939 | 0.585421 | 0.970813 | 0.113339 | 0.401974 | 0.961563 | 0.147837 | 0.503924 | 0.999938 | 0.000246 | 0.000985 | 0.003936 | 0.015682 | 0.061745 | 0.23173  |
| 0.85 | 0.51     | 0.9996   | 0.001599 | 0.006387 | 0.025386 | 0.098965 | 0.356683 | 0.917841 | 0.301635 | 0.842605 | 0.530488 | 0.996282 | 0.014817 | 0.058389 | 0.219918 | 0.686217 | 0.861293 | 0.47787  |
| 0.9  | 0.36     | 0.9216   | 0.289014 | 0.821939 | 0.585421 | 0.970813 | 0.113339 | 0.401974 | 0.961563 | 0.147837 | 0.503924 | 0.999938 | 0.000246 | 0.000985 | 0.003936 | 0.015682 | 0.061745 | 0.23173  |
| 0.95 | 0.19     | 0.6156   | 0.946547 | 0.202385 | 0.6457   | 0.915085 | 0.310816 | 0.856838 | 0.490667 | 0.999652 | 0.001393 | 0.005565 | 0.022137 | 0.086589 | 0.316366 | 0.865114 | 0.466766 | 0.995582 |
| 1    | -8.9E-16 | -3.6E-15 | -1.4E-14 | -5.7E-14 | -2.3E-13 | -9.1E-13 | -3.6E-12 | -1.5E-11 | -5.8E-11 | -2.3E-10 | -9.3E-10 | -3.7E-09 | -1.5E-08 | -6E-08   | -2.4E-07 | -9.5E-07 | -3.8E-06 | -1.5E-05 |

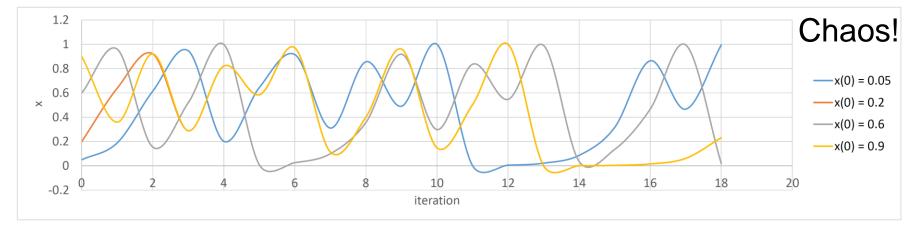

# May Bifurcations Logistic map

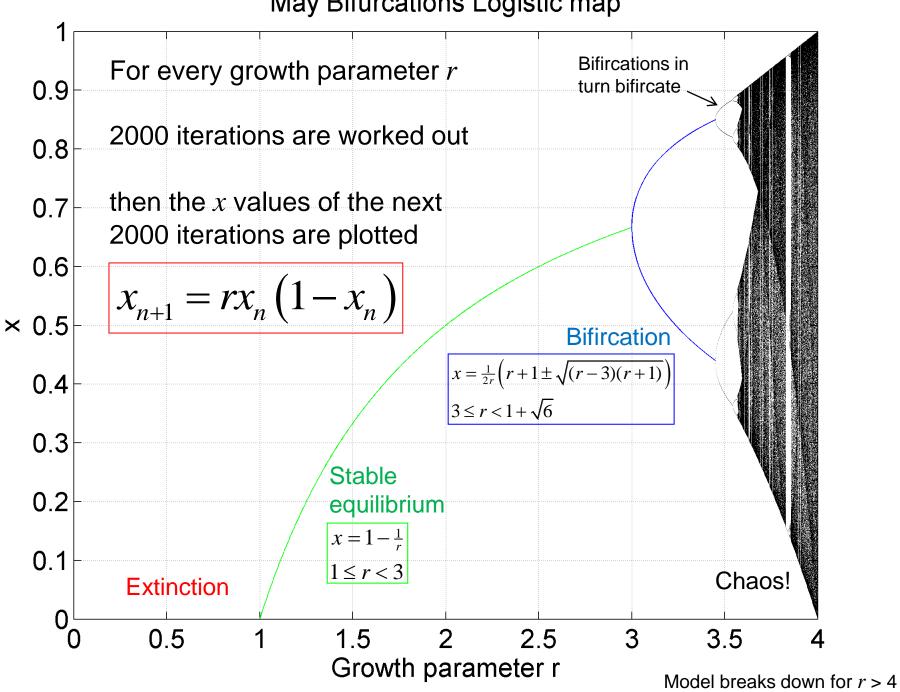

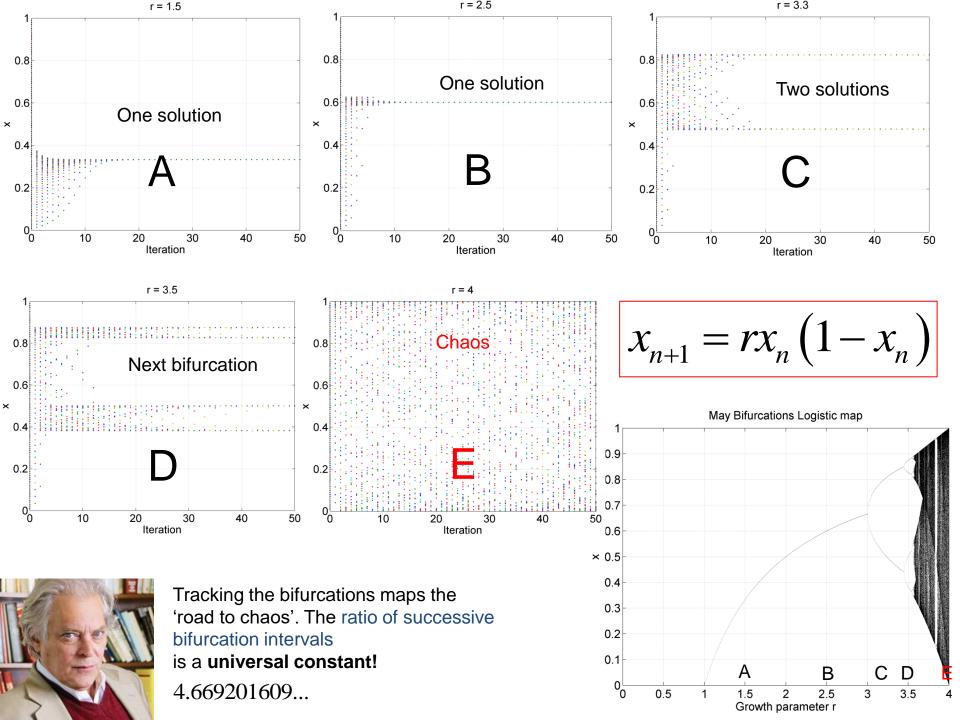

# May Bifurcations Logistic map

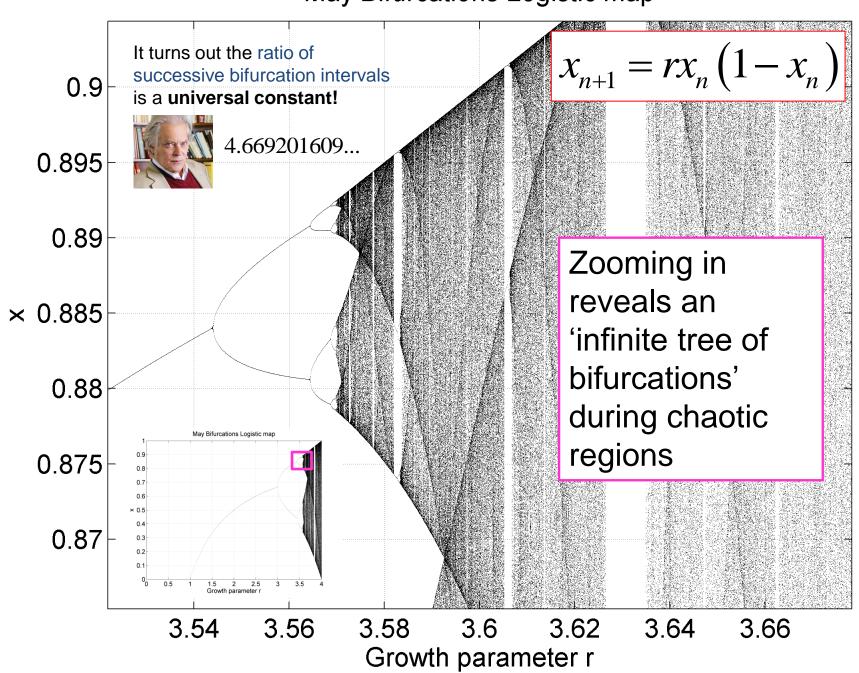

# May Bifurcations Logistic map probability

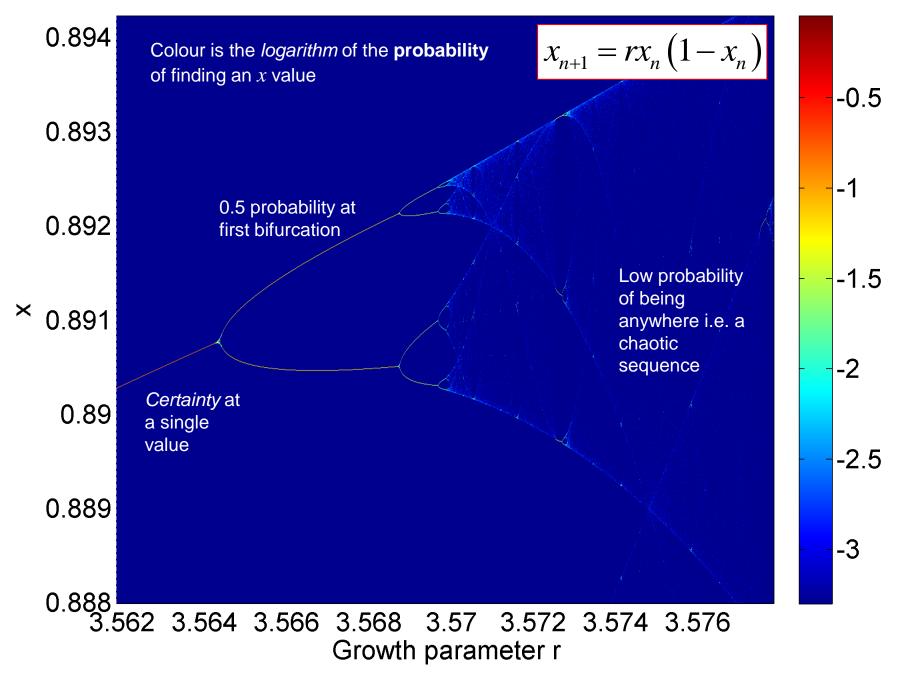

# Pendulums and phase space

 $\dot{\theta} = \frac{d\theta}{dt}$ 

Although we can't fully 'solve' a chaotic system, we can create a **diagram which describes the motion**. In **phase space**, patterns often emerge, which are hidden in the randomness of a **time series**.

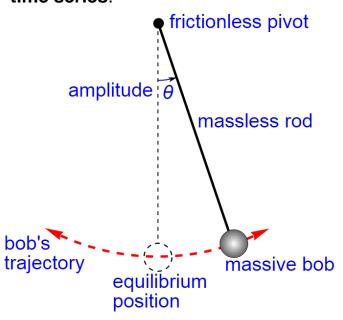

 $y = 9.81 \text{ms}^{-2}$ This is a model of air resistance

We can use **Newton's Second Law** to write down **differential equations** for the motion of the pendulum bob

 $ml\frac{d\dot{\theta}}{dt} = -mg\sin\theta - kl^2\dot{\theta}\left|\dot{\theta}\right|$ 

$$\therefore \frac{d\dot{\theta}}{dt} = -\frac{g}{l}\sin\theta - \frac{kl}{m}\dot{\theta}|\dot{\theta}|$$

So that air resistance always *opposes* motion

If angles are small and we ignore air resistance:

$$\frac{d\dot{\theta}}{dt} \approx -\frac{g}{l}\theta$$

We can solve this!

$$\theta = \theta_0 \cos\left(2\pi \frac{t}{P}\right) \quad P = 2\pi \sqrt{\frac{l}{g}}$$

To keep things simple (!) let's use the **period** P of a frictionless, small angle ideal pendulum to **define a time** scale. We can then make our pendulum equation in terms of dimensionless numbers.

$$t \to P au \quad \dot{\theta} \to \frac{\dot{\theta}}{P}$$
 i.e.  $\dot{\theta} = \frac{d\theta}{d\tau}$  using this dimensionless time scale

$$P = 2\pi \sqrt{\frac{l}{g}}$$

$$\frac{1}{P^2} \frac{d\dot{\theta}}{d\tau} = -\frac{g}{l} \sin \theta - \frac{1}{P^2} \frac{kl}{m} \dot{\theta} |\dot{\theta}|$$

$$\therefore \left| \frac{d\dot{\theta}}{d\tau} = 4\pi^2 \sin \theta - a\dot{\theta} \left| \dot{\theta} \right| \right|$$

$$a = \frac{gk}{4\pi^2 m}$$

a is now simply a *number* which sets the effect of air resistance

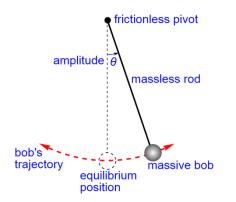

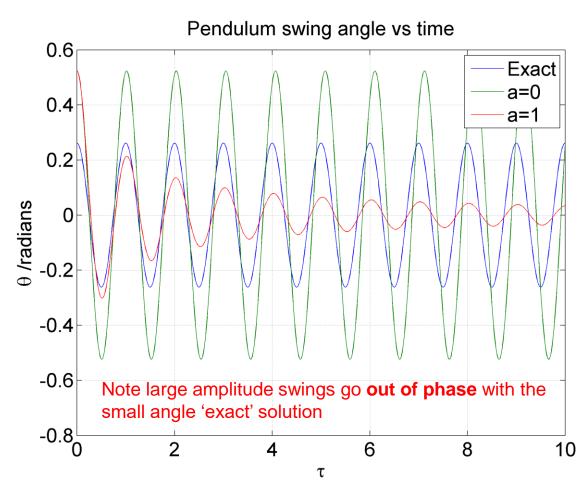

Perhaps a more informative picture of the motion is the **phase portrait**, or **Poincaré diagram** 

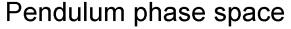

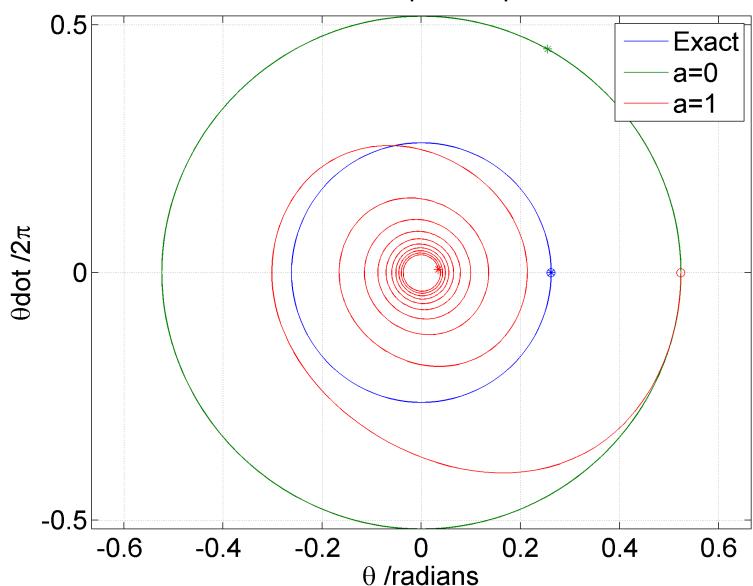

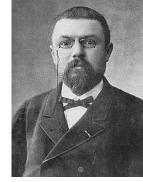

Henri Poincaré 1854-1912

Recall 'Exact' means small angles, and no air resistance

The frictionless oscillations are circles whereas air resistance causes an inspiralling to zero angle and zero angular speed

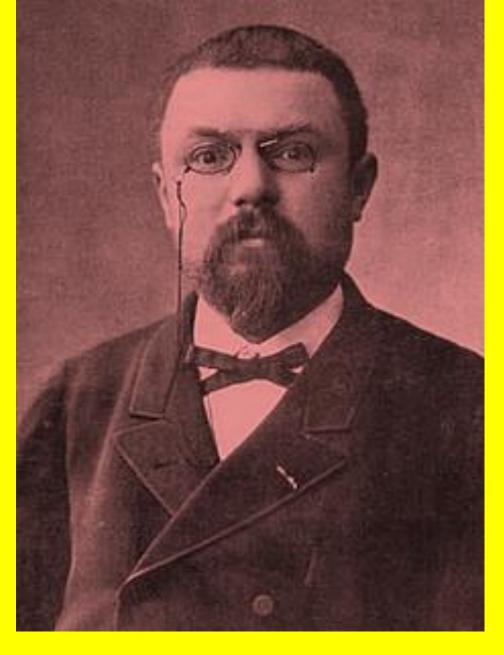

**HARDCORE MATHS ALERT!!** 

# The double pendulum

$$x_1 = l_1 \sin \theta_1$$

$$y_1 = -l_1 \cos \theta_1$$

$$x_2 = l_1 \sin \theta_1 + l_2 \sin \theta_2$$

 $y_2 = -l_1 \cos \theta_1 - l_2 \cos \theta_2$ 

$$v_{x1} = l_1 \cos \theta_1 \, \dot{\theta}_1$$
$$v_{y1} = l_1 \sin \theta_1 \dot{\theta}_1$$

**Velocities** 

$$v_{x2} = l_1 \cos \theta_1 \theta_1 + l_2 \cos \theta_2 \theta_2$$
$$v_{y2} = l_1 \sin \theta_1 \dot{\theta}_1 + l_2 \sin \theta_2 \dot{\theta}_2$$

### Potential energy

$$V = m_1 g y_1 + m_2 g y_2$$

$$V = -(m_1 + m_2) g l_1 \cos \theta_1 - m_2 g l_2 \cos \theta_2$$

### Kinetic energy

$$T = \frac{1}{2}m_1\left(v_{x1}^2 + v_{y1}^2\right) + \frac{1}{2}m_2\left(v_{x2}^2 + v_{y2}^2\right)$$

$$T = \frac{1}{2}m_1l_1^2\dot{\theta}_1^2 + \frac{1}{2}m_2\left[l_1^2\dot{\theta}_1^2 + l_2^2\dot{\theta}_2^2 + 2l_1l_2\dot{\theta}_1\dot{\theta}_2\cos(\theta_1 - \theta_2)\right]$$

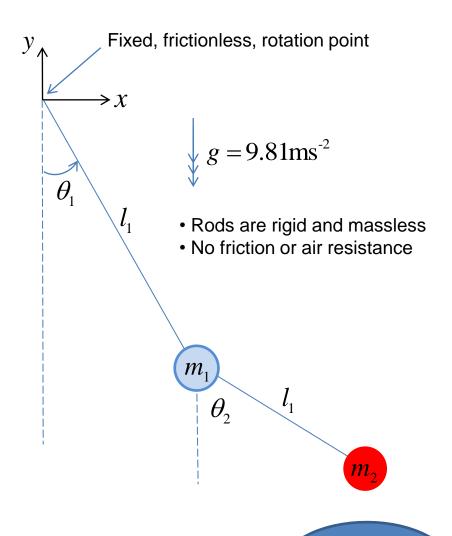

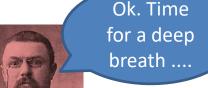

We need to compute the

 $\label{lagrangian} \textbf{L} \text{ and then solve the }$ 

**Euler-Lagrange equations!** 

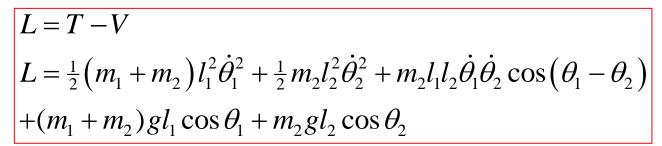

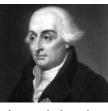

Joseph Louis Lagrange 1736-1813

 $\Delta = \theta_2 - \theta_1$ 

$$\frac{d}{dt} \left( \frac{\partial L}{\partial \dot{\theta}_1} \right) = \frac{\partial L}{\partial \theta_1}$$

$$(m_1 + m_2)l_1\ddot{\theta}_1 + m_2l_2\ddot{\theta}_2\cos(\theta_1 - \theta_2) + m_2l_2\dot{\theta}_2^2\sin(\theta_1 - \theta_2) + g(m_1 + m_2)\sin\theta_1 = 0$$
 [1]

$$\frac{d}{dt} \left( \frac{\partial L}{\partial \dot{\theta}_2} \right) = \frac{\partial L}{\partial \theta_2}$$

$$m_2 l_1 \ddot{\theta}_1 \cos(\theta_1 - \theta_2) + m_2 l_2 \ddot{\theta}_2 - m_2 l_1 \dot{\theta}_1^2 \sin(\theta_1 - \theta_2) + m_2 g \sin\theta_2 = 0$$
 [2]

$$\frac{d\theta_1}{dt} = \omega_1 \qquad \text{Four coupled non-linear differential equations. A mere bagatelle!}$$

$$\frac{d\omega_1}{dt} = \frac{m_2 l_1 \omega_1^2 \sin \Delta \cos \Delta + m_2 g \sin \theta_2 \cos \Delta + m_2 l_2 \omega_2^2 \sin \Delta - \left(m_1 + m_2\right) g \sin \theta_1}{\left(m_1 + m_2\right) l_1 - m_2 l_1 \cos^2 \Delta}$$

$$\frac{d\theta_2}{dt} = \omega_2$$

$$\frac{d\omega_2}{dt} = \frac{-m_2 l_2 \omega_2^2 \sin \Delta \cos \Delta + \left(m_1 + m_2\right) \left(g \sin \theta_1 \cos \Delta - l_1 \omega_1^2 \sin \Delta - g \sin \theta_2\right)}{\left(m_1 + m_2\right) l_2 - m_2 l_2 \cos^2 \Delta}$$

Oh dear these are so non-linear!

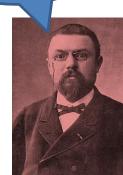

We can (approximately) solve the equations for the angles and angular velocities of the double pendulum using a *numeric method*. **Runge-Kutta** is a popular scheme. This has been implemented in MATLAB in order to generate the following plots.

But first a rather boring pendulum scenario to check my simulation makes sense....

# Double pendulum $m_1=1 \text{kg} \ m_2=3 \text{kg} \ l_1=3 \text{ metres} \ l_2=2 \text{ metres}$

$$\frac{d\theta_{1}}{dt} = \omega_{1}$$

$$\frac{d\omega_{1}}{dt} = \frac{m_{2}l_{1}\omega_{1}^{2}\sin\Delta\cos\Delta + m_{2}g\sin\theta_{2}\cos\Delta + m_{2}l_{2}\omega_{2}^{2}\sin\Delta - (m_{1} + m_{2})g\sin\theta_{1}}{(m_{1} + m_{2})l_{1} - m_{2}l_{1}\cos^{2}\Delta}$$

$$\frac{d\theta_{2}}{dt} = \omega_{2}$$

$$\frac{d\omega_{2}}{dt} = \frac{-m_{2}l_{2}\omega_{2}^{2}\sin\Delta\cos\Delta + (m_{1} + m_{2})(g\sin\theta_{1}\cos\Delta - l_{1}\omega_{1}^{2}\sin\Delta - g\sin\theta_{2})}{(m_{1} + m_{2})l_{2} - m_{2}l_{2}\cos^{2}\Delta}$$

$$\Delta = \theta_{2} - \theta_{1}$$

Pendulum bob x,y trajectories. Bob1 is blue, Bob2 is red

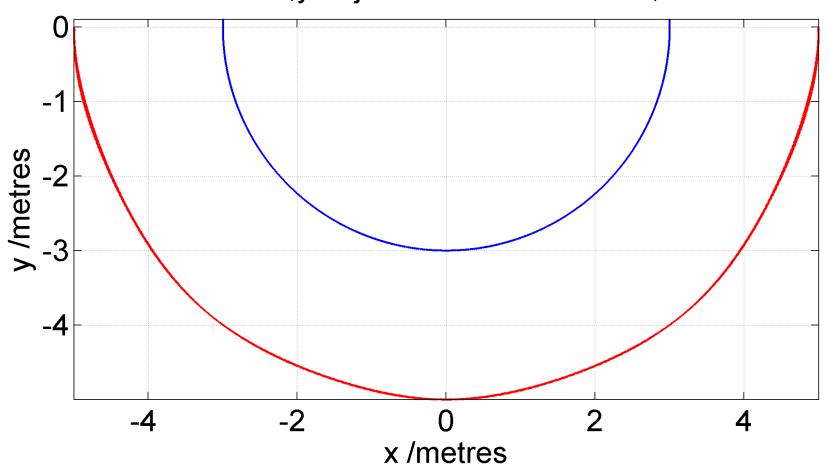

# Pendulum bob x positions

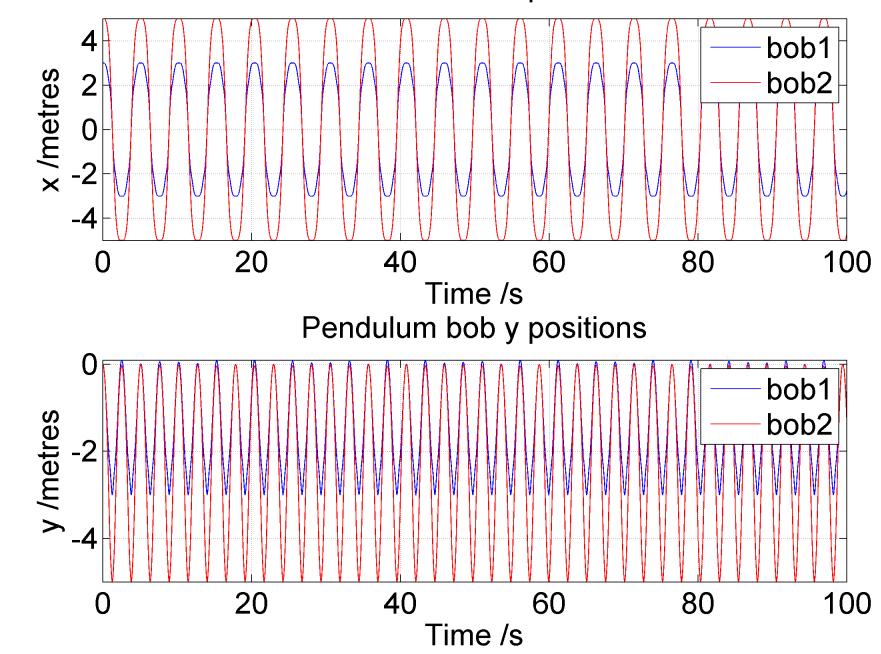

Poincare diagram: bob1 is blue, bob2 is red

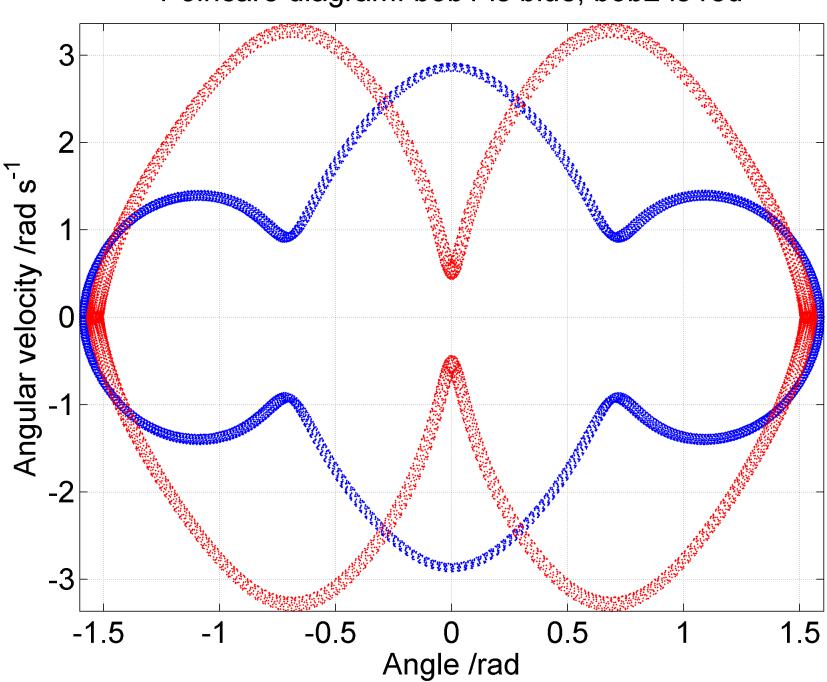

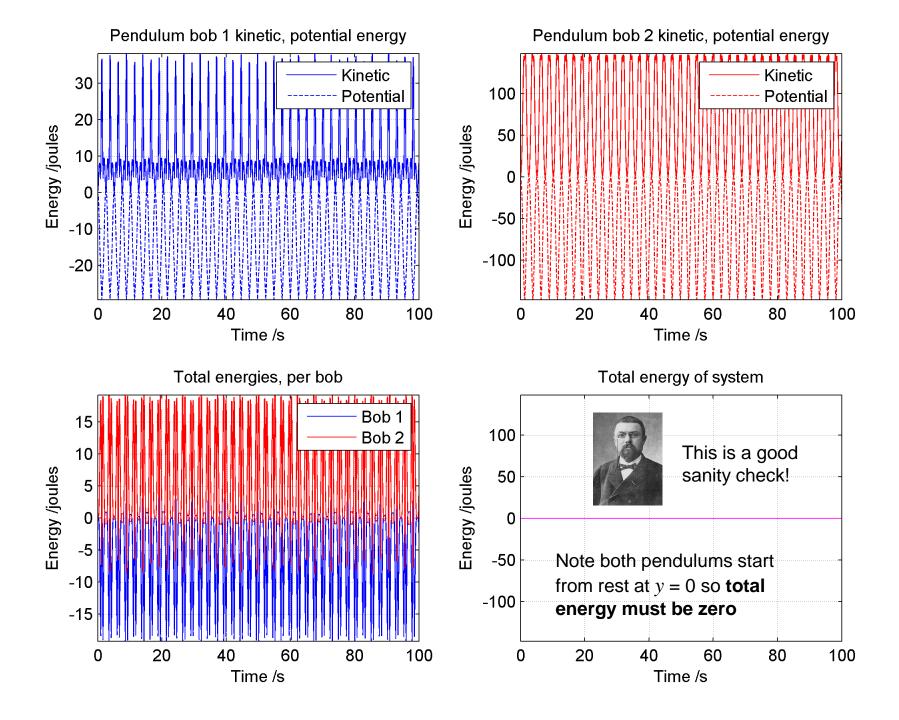

## And now for chaotic motion!

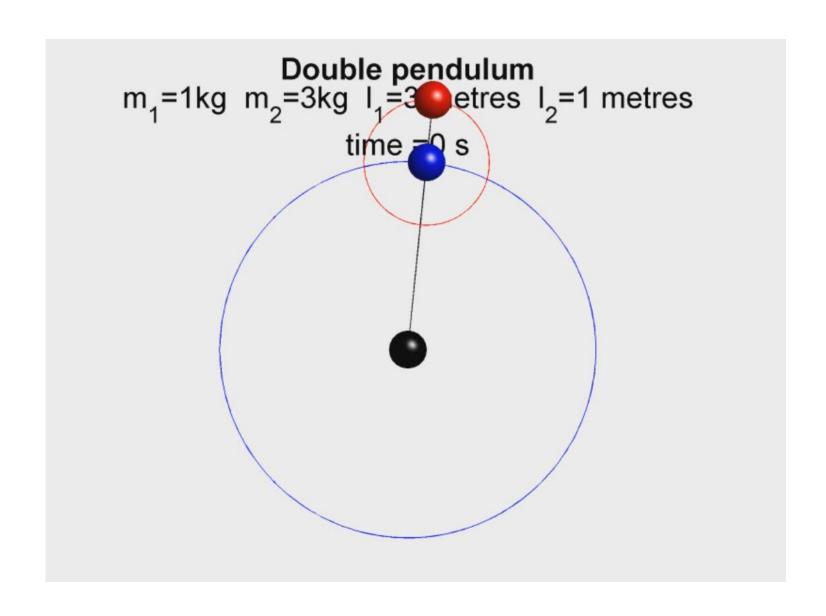

Pendulum bob x,y trajectories. Bob1 is blue, Bob2 is red

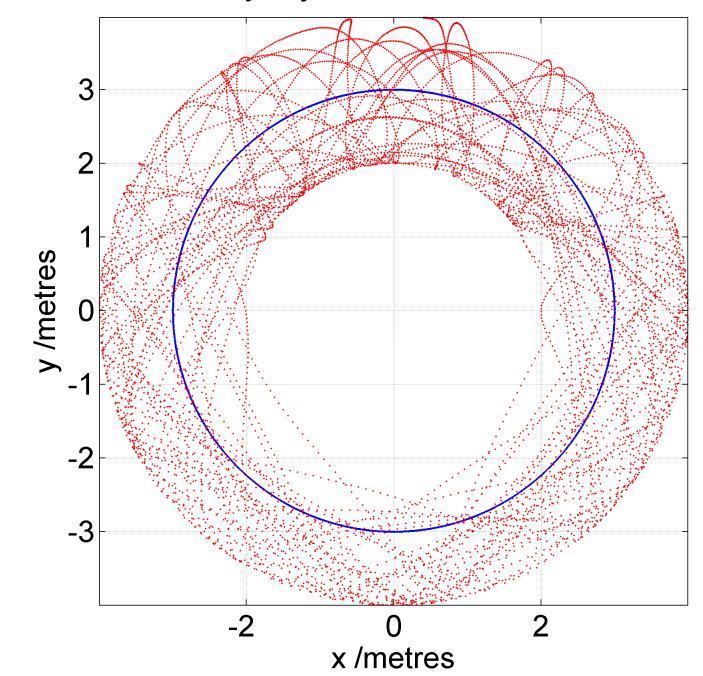

# Pendulum bob x positions

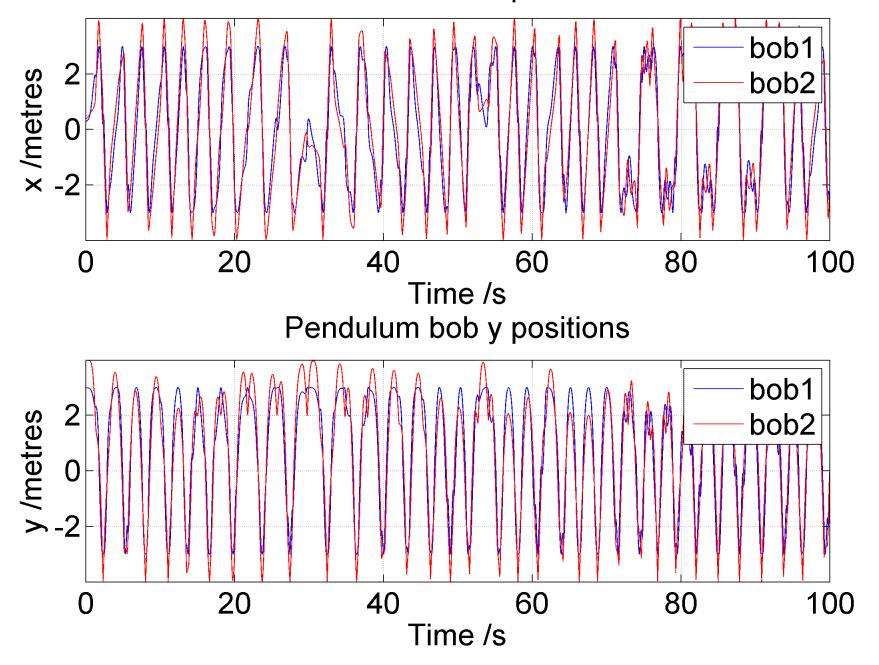

Poincare diagram: bob1 is blue, bob2 is red

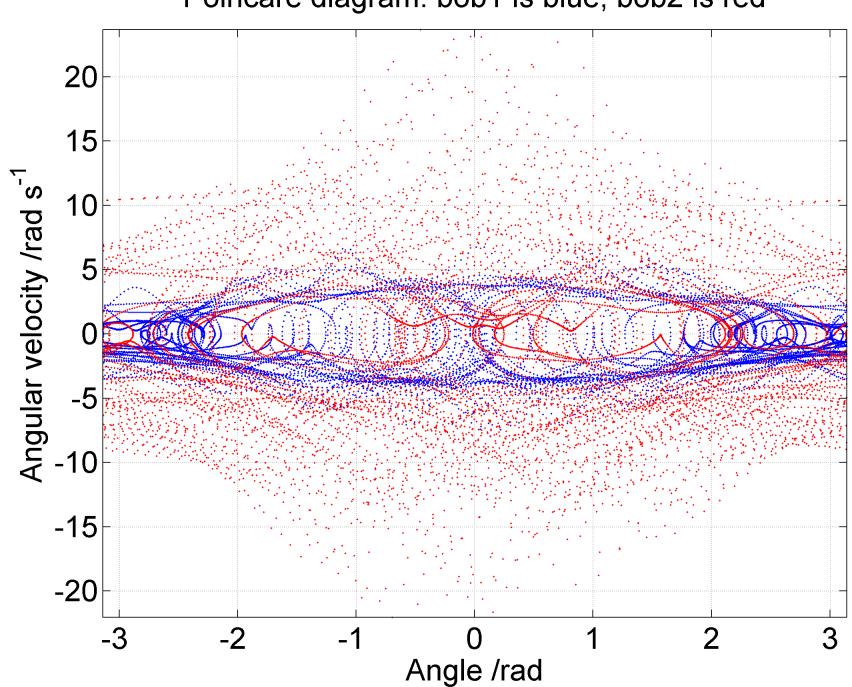

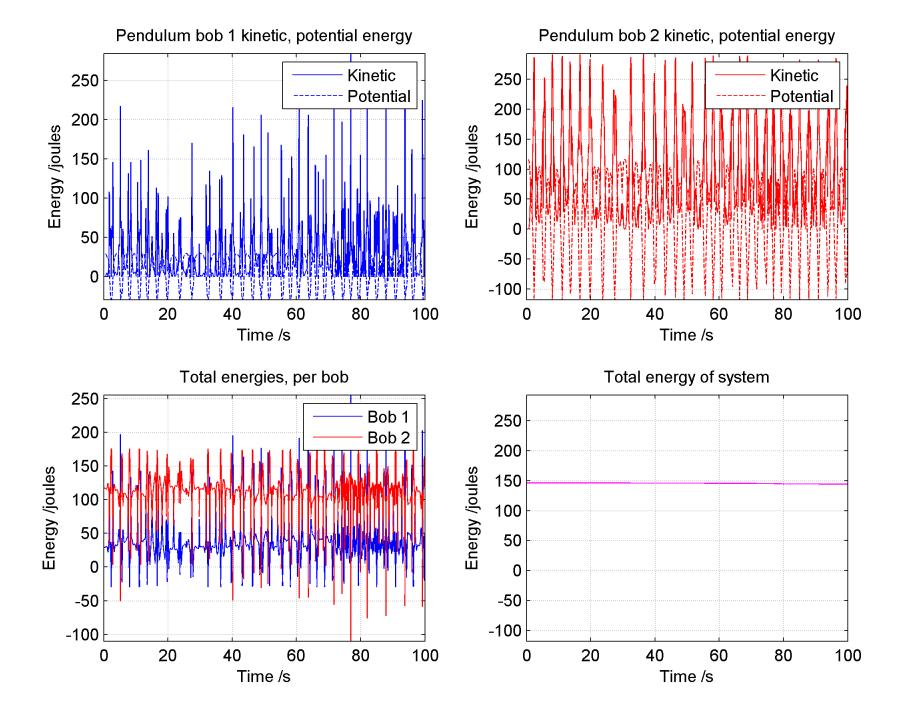

# Lorenz and Rössler strange attractors

Edward Lorenz was using a Royal McBee LGP-30 computer in 1961 to model weather patterns. He accidentally fed in 3 digit precision numbers into the model from a printout rather than the 6 digits used by the computer. These tiny errors created a hugely different weather forecast....

# Lorenz's weather model was very sensitive to initial conditions.

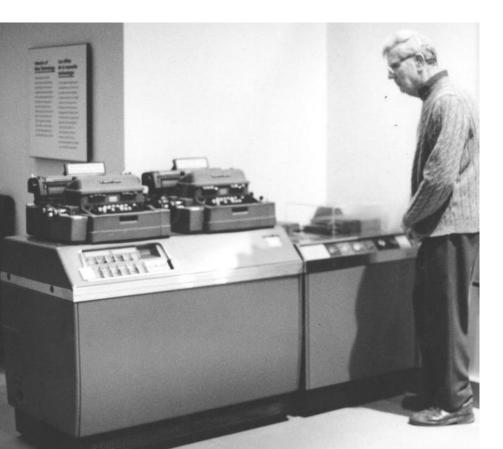

His equations looked a bit like these:

$$\frac{dx}{dt} = s\left(y - x\right)$$

$$\frac{dy}{dt} = x(r-z) - y$$

$$\frac{dz}{dt} = xy - bz$$

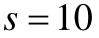

$$r = 28$$

$$b = \frac{8}{3}$$

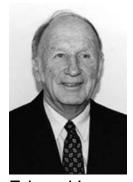

Edward Lorenz 1917-2008

Although x,y,z trajectories are chaotic, they tend to gravitate towards a particular region.

This region is called a strange attractor.

$$\frac{dx}{dt} = s(y - x)$$

$$\frac{dy}{dt} = x(r - z) - y$$

$$\frac{dz}{dt} = xy - bz$$

$$s = 10$$
  $r = 28$   $b = \frac{8}{3}$ 

### Lorenz attractor

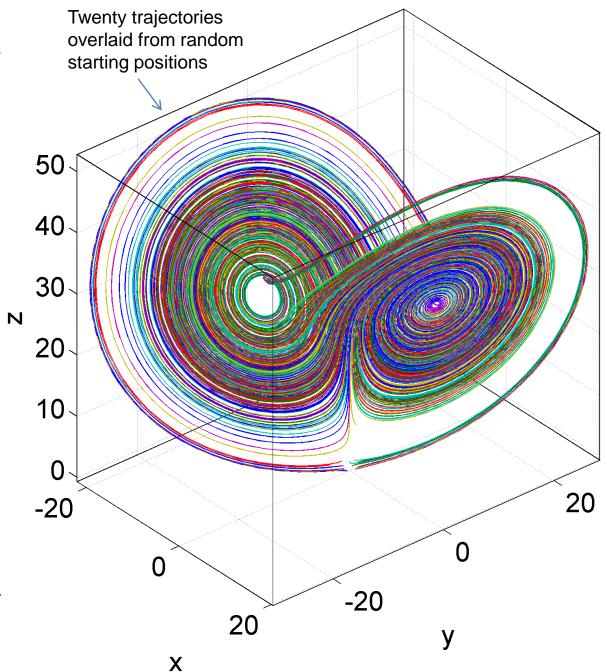

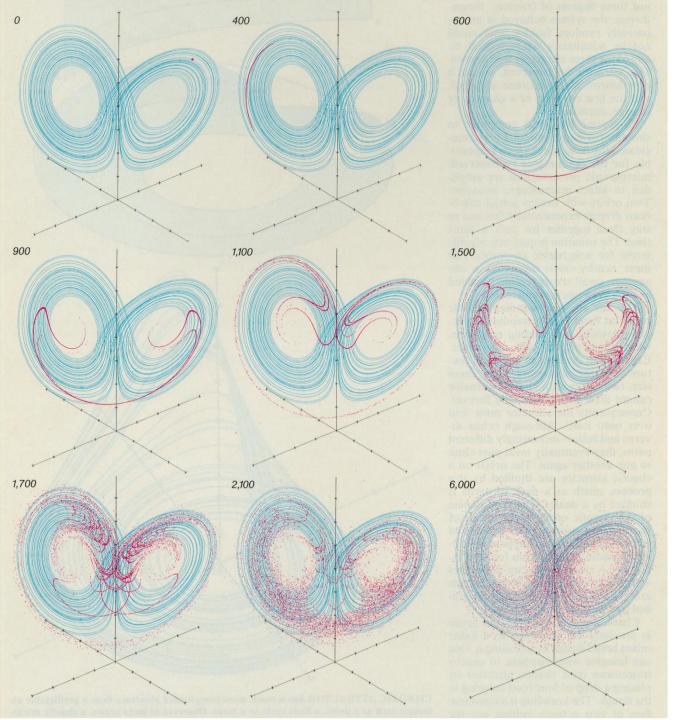

Applying the Lorenz equations, a cluster of initial x,y,z values separated by a *tiny* random deviation will eventually spread out evenly throughout the strange attractor.

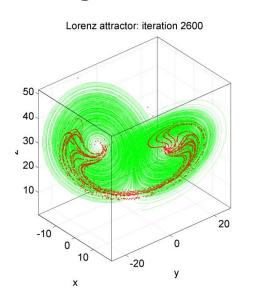

Shaw et al; "Chaos", Scientific American 54:12 (1986) 46-57

Another chaotic system with a **strange attractor** is the solution set of the **Rössler equations** 

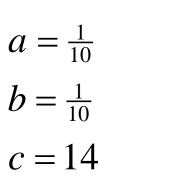

$$\frac{dx}{dt} = -y - z$$

$$\frac{dy}{dt} = x + ay$$

$$\frac{dz}{dt} = z(x - c) + b$$

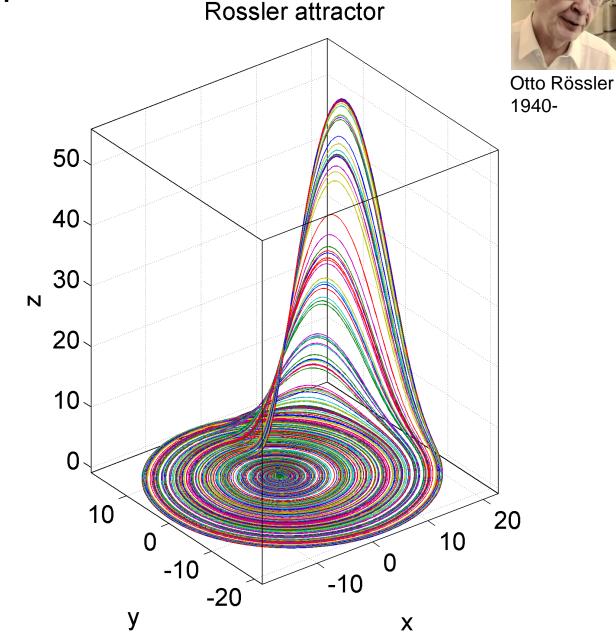

#### Shaw's dripping faucet

Construct x, y, zcoordinates from time differences between drips

Seemingly random drips form a strange attractor, whose shape depends on the flow rate

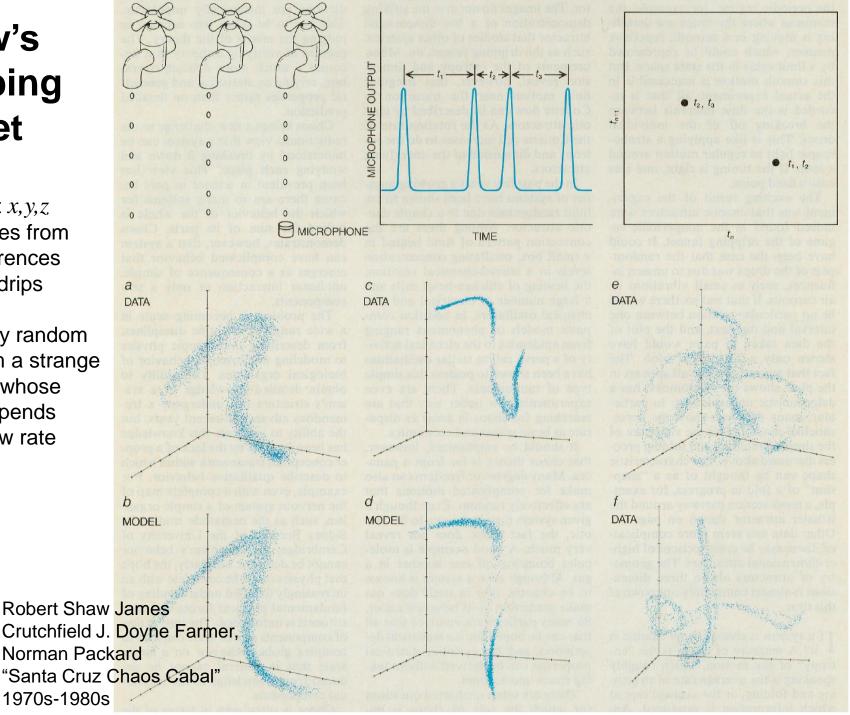

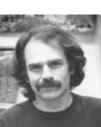

#### **Fractals**

A *fractal* is a structure which is **geometrically similar over a wide** range of scales. In other words, zoom in and it looks the same.

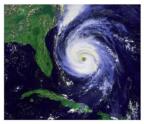

Fractals are *everywhere* in **natural forms**, from the branching structure of our lungs and trees, to the shape of coastlines, to river networks, to eddies in turbulent fluids ....

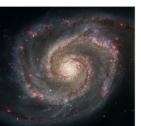

And it is also a feature of the bifurcation diagrams we have already met ....

http://jap.physiology.org/content/110/4/1119 https://en.wikipedia.org/wiki/Fractal

It turns out the ratio of  $x_{n+1} = rx_n \left( 1 - x_n \right)$ successive bifurcation intervals 0.9 is a universal constant! 4.669201609... 0.895 0.89 Zooming in reveals  $\times 0.885$ an 'infinite tree of bifurcations' 0.88 during chaotic regions 0.875 0.87 3.54 3.56 3.58 3.6 3.62 3.64 3.66 Growth parameter r

May Bifurcations Logistic map

http://fractalfoundation.org/resources/what-are-fractals/

#### The Koch Snowflake

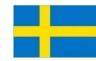

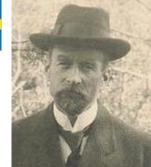

Niels Fabian Helge von Koch (1870-1924)

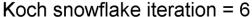

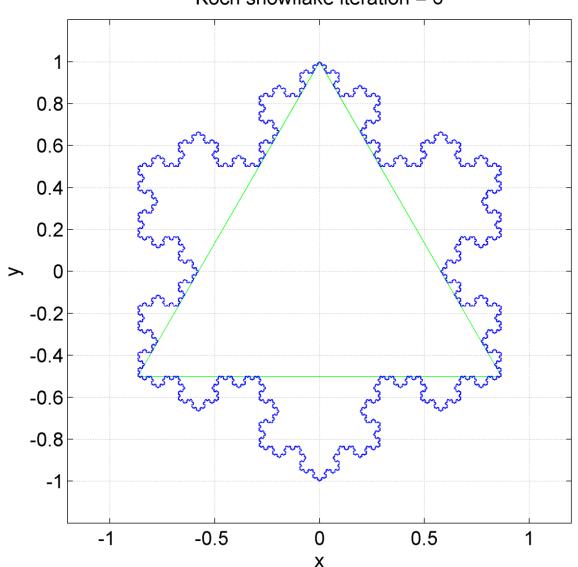

Perhaps the earliest example of *fractal geometry* – before I even coined the term!

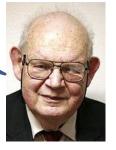

Area tends to 8/5 of the area of the green triangle.... but the perimeter is *infinite!* 

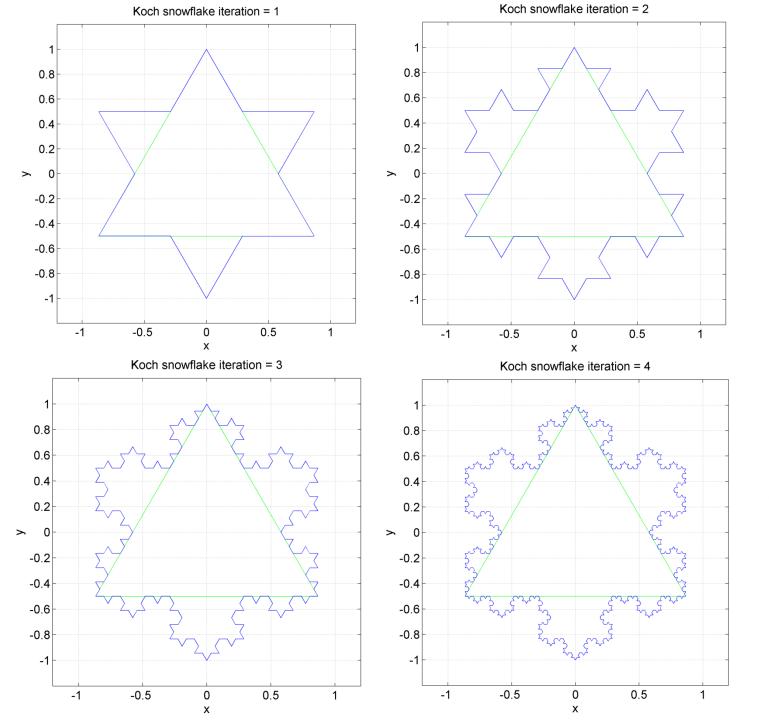

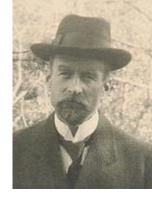

- 1. Start with an equilateral triangle
- 2. Divide each edge into thirds
- 3. Add another equilateral triangle to each edge with base being the central third.

Iterate from step 2 ...

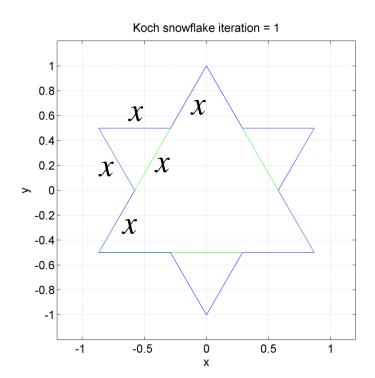

#### For each iteration:

Every side length grows from

$$3x \rightarrow 4x$$
 i.e. a factor of 4/3

Hence perimeter after n iterations is:

$$P_n = P_0 \left(\frac{4}{3}\right)^n$$

where  $P_0$  is the perimeter of the original triangle.

i.e. as *n* becomes large, *P* tends to infinity!

Each triangle of edge 3x gains another triangle of edge size x. i.e. **gains a triangle** of 1/9 the area of previous triangles added

Each iteration the number of sides increases by a factor of 4, so number of sides after n iterations is  $3 \times 4^n$ This gives the number of extra triangles in iteration n+1

Hence area added in iteration k is:

$$\Delta A_k = 3 \times 4^{k-1} \times \frac{A_0}{9^k}$$

Original triangle area is  $A_0$ 

**Total area enclosed** by Koch Snowflake is therefore:

$$\Delta A_k = 3 \times 4^{k-1} \times \frac{A_0}{9^k}$$

$$A_n = A_0 + \sum_{k=1}^n \Delta A_k = A_0 + 3 \times 4^{1-1} \times \frac{A_0}{9^1} + 3 \times 4^{2-1} \times \frac{A_0}{9^2} + 3 \times 4^{3-1} \times \frac{A_0}{9^3} + \dots$$

$$\frac{A_n}{A_0} = 1 + \frac{3}{4} \left( \frac{4}{9} + \frac{4^2}{9^2} + \frac{4^3}{9^3} + \dots + \frac{4^n}{9^n} \right)$$

$$\frac{A_n}{A_0} = 1 + \frac{3}{4} \frac{4}{9} \left( 1 + \frac{4}{9} + \frac{4^2}{9^2} + \dots + \frac{4^{n-1}}{9^{n-1}} \right)$$

#### Geometric progression

$$a + ar + ar^{2} + ... + ar^{n-1} = a \frac{1 - r^{n}}{1 - r}$$

$$\frac{A_n}{A_0} = 1 + \frac{3}{4} \frac{4}{9} \left( 1 + \frac{4}{9} + \frac{4^2}{9^2} + \dots + \frac{4^{n-1}}{9^{n-1}} \right) \qquad a + ar + ar^2$$

$$\frac{A_n}{A_0} = 1 + \frac{1}{3} \frac{1 - \frac{4^n}{9^n}}{1 - \frac{4}{9}} = 1 + \frac{1}{3} \frac{9}{5} \left( 1 - \frac{4^n}{9^n} \right) = \frac{5 + 3\left( 1 - \frac{4^n}{9^n} \right)}{5}$$

So as *n* becomes infinite:

$$\lim_{n \to \infty} \frac{A_n}{A_0} = \lim_{n \to \infty} \left\{ \frac{5 + 3\left(1 - \frac{4^n}{9^n}\right)}{5} \right\} = \boxed{\frac{8}{5}}$$

In the limit when *n* tends to infinity, the Koch Snowflake is **self similar**, i.e. has the same structure at all magnification scales.

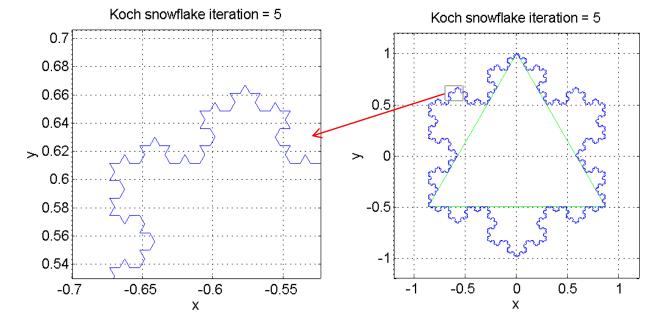

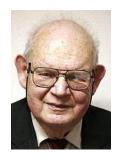

The Koch Snowflake has a *fractal* structure. A bit like the coastline of the UK. It's perimeter depends on the *lengths of our measuring sticks* which map out greater (but similarly shaped) detail as we zoom in

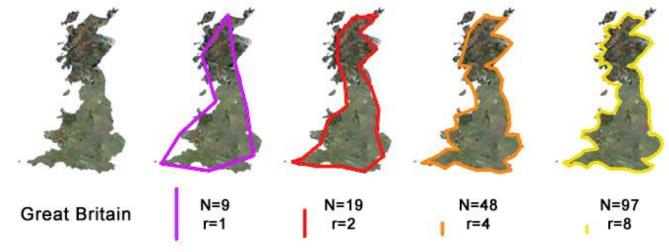

Although the perimeter *is* infinite, we can calculate the number of fixed length 'sticks' which make up the perimeter. Let stick size x for iteration n be the perimeter divided by the number of sides

$$x_{n} = P_{n}/N_{n} = \frac{P_{0}\left(\frac{4}{3}\right)^{n}}{3 \times 4^{n}} = \frac{\frac{1}{3}P_{0} \times 3^{-n}}{3 \times 4^{n}}$$

Define the Fractal Dimension  $\,D$  such that the number of sticks can be defined in terms of the stick size:

$$N_n = 3 \times \left(\frac{1}{3^n}\right)^{-D}$$

$$\therefore 3 \times \left(\frac{1}{3^n}\right)^{-D} = 3 \times 4^n$$

$$\left(3^{-n}\right)^{-D} = 4^n$$

$$3^{nD} = 4^n$$

$$\therefore Dn \log 3 = n \log 4$$

$$D = \frac{\log 4}{\log 3} \approx 1.2619$$

The Koch curve has a 'fractional dimension' of about 1.2619

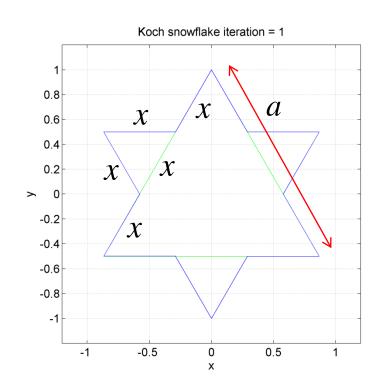

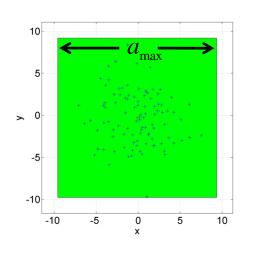

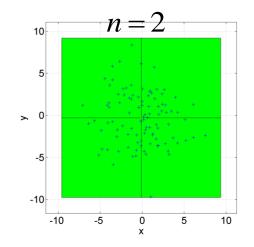

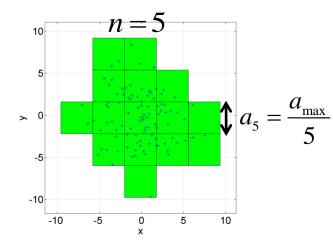

 $\log n$ 

2.5

3

Fractal dimension=1.4647 (+/-) 0.045124

1.5 log(a<sub>max</sub>/a)

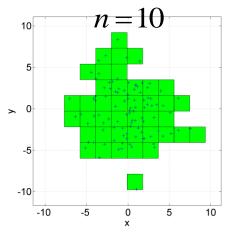

#### Count the green squares that contain the points -

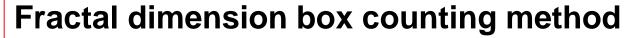

This is better for areas or volumes

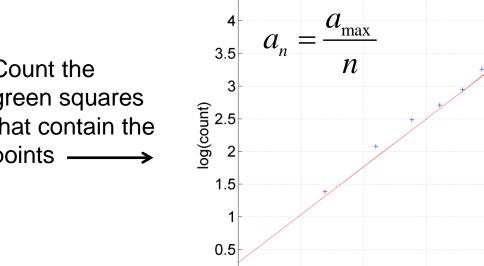

0.5

4.5

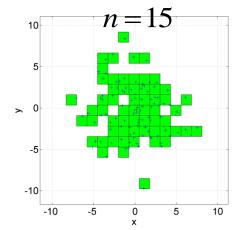

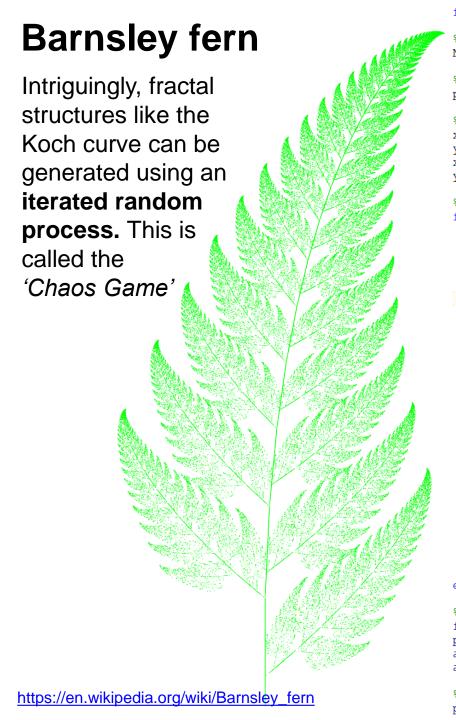

```
function fern
                               The Barnsley Fern is a
%Define number of iterations
                               fractal named after the
N = 1e5;
                               British mathematician
%Pixel size
psize = 0.1;
                               Michael Barnsley who first
                               described it in his book
%Start x,y coordinates
                               Fractals Everywhere. He
y = 0;
                               made it to resemble the
xx = 0;
yy = 0;
                               Black Spleenwort,
%Generate Barnsley fractal
                               Asplenium adiantum-nigrum.
for n=1:N
   r = rand;
   if r <= 0.02
```

%Stem

```
xxyy = [0,0;0,0.16] * [xx;yy];
        xx = xxyy(1); yy = xxyy(2);
        x = [x, xx];
        y = [y, yy];
    elseif (r>0.01) && (r<=0.85)
        %Smaller leaflets
        xxyy = [0.85, 0.04; -0.04, 0.85] * [xx;yy] + [0;1.60];
        xx = xxyy(1); yy = xxyy(2);
        x = [x, xx];
        y = [y, yy];
    elseif (r>0.85) && (r<=0.92)
        %Largest left-hand leaflet
        xxyy = [0.20, -0.26; 0.23, 0.22] * [xx;yy] + [0;1.60];
        xx = xxyy(1); yy = xxyy(2);
        x = [x, xx];
        y = [y, yy];
    else
        %Largest right hand leaflet
        xxyy = [-0.15, 0.28; 0.26, 0.24] * [xx;yy] + [0;0.44];
        xx = xxyy(1); yy = xxyy(2);
        x = [x, xx];
        y = [y, yy];
    end
end
%Plot fractal
figure('color', [1 1 1], 'name', 'Barnsley fern', 'renderer', 'opengl');
plot(x,y,'g.','markersize',psize);
axis equal
axis off
%End of code
print(gcf, 'barnsley fern.png', '-dpng', '-r300');
```

```
for n=1:N
  r = rand; %Generate a random number
  if ( r <= 1/3 )
     %Move half way towards red star
     x = 0.5*(xR + x);
     y = 0.5*(yR + y);
     %Plot a red dot
     plot(x,y, 'r.');
  elseif (r > 1/3) \&\& (r <=2/3)
     %Move ... blue star
     x = 0.5*(xB + x);
     y = 0.5*(yB + y);
     %Plot a blue dot
     plot(x,y, 'b.');
  else
     %Move ... green star
     x = 0.5*(xG + x);
     y = 0.5*(yG + y);
     %Plot a green dot
     plot(x,y, 'g.');
  end
end
```

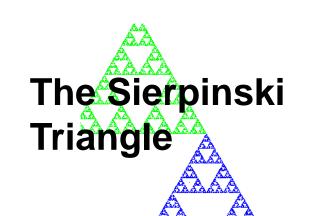

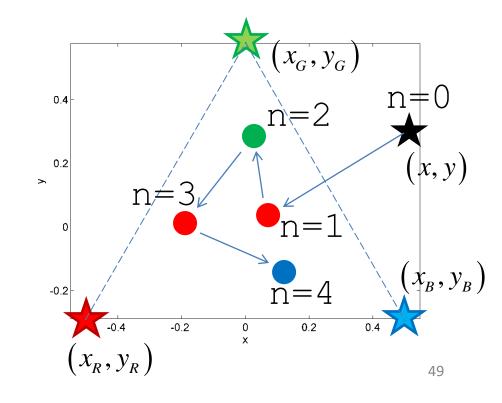

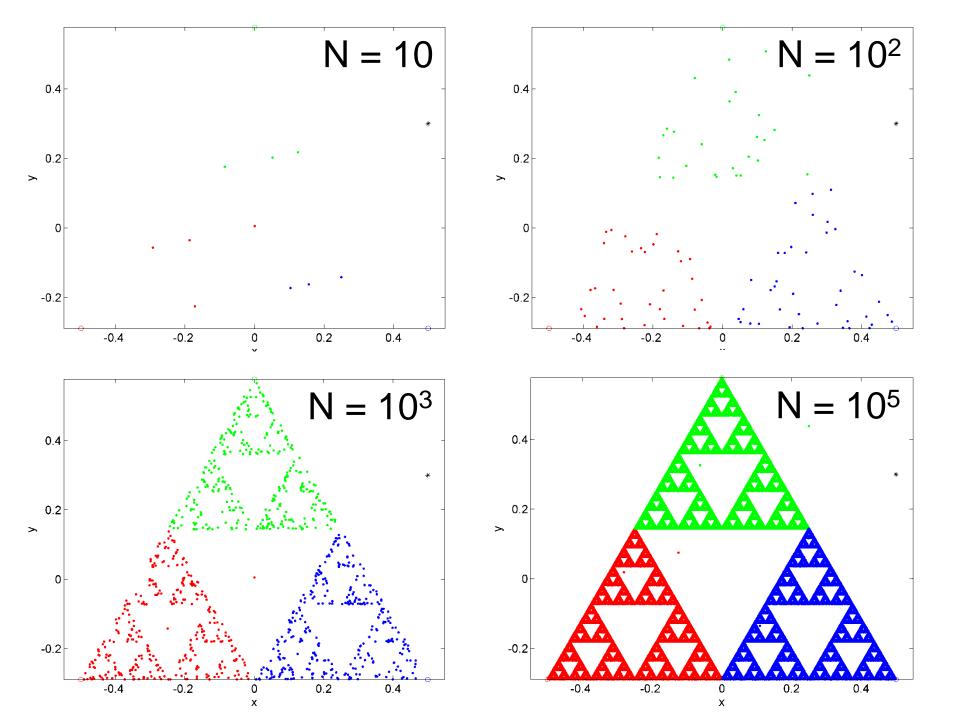

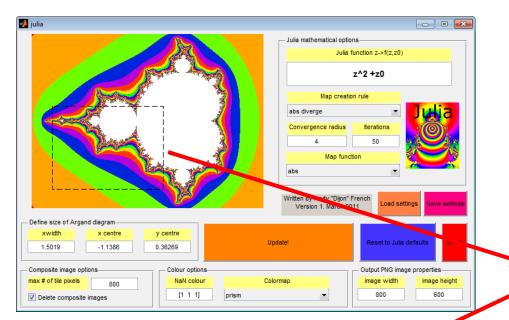

# Julia mail matical options Julia function z->f(z,z0) z^2 + z0 Map creation rule abs diverge Convergence radius 4 50 Map function abs Written by Andy "Dijon" French Version 1. March 2011 Define size of Argand diagram xwidth x centre 0.10491 -1.7499 0.00084002 Update! Reset to Julia defauts STOP Output PNG image properties max # of tile pixels 800 600 Output PNG image properties image width image height 800 600

## Mandlebrot, complex numbers and iteration

The *Mandlebrot Set* has infinite complexity!

... But a recursive fractal geometry

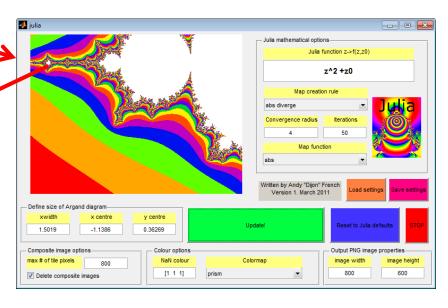

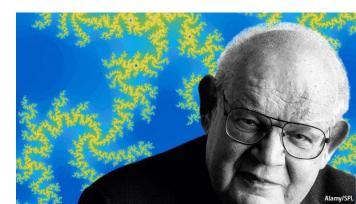

Benoit Mandlebrot (1924-2010)

#### Mandlebrot transformations of complex numbers

$$i^{2} = -1$$

$$z = x + iy$$

$$x = \text{Re}(z)$$

$$y = \text{Im}(z)$$

$$|z| = \sqrt{x^{2} + y^{2}}$$

$$(1+i)(1+i)$$

$$= 1+2i+i^2$$

$$= 1+2i-1$$

$$= 2i$$

$$z_{n+1} = z_n^2 + z_0$$

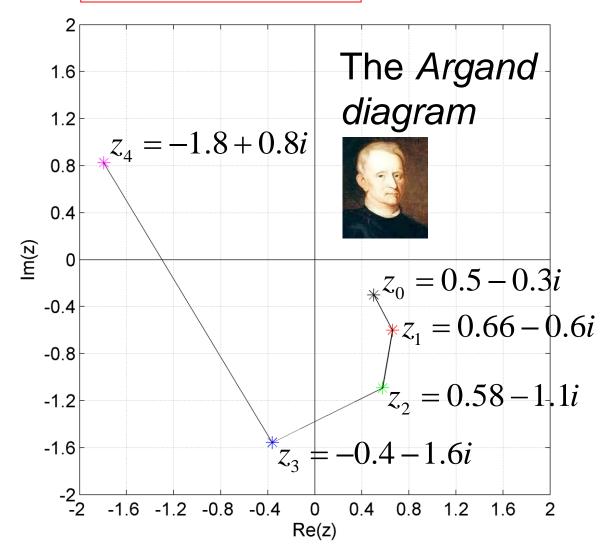

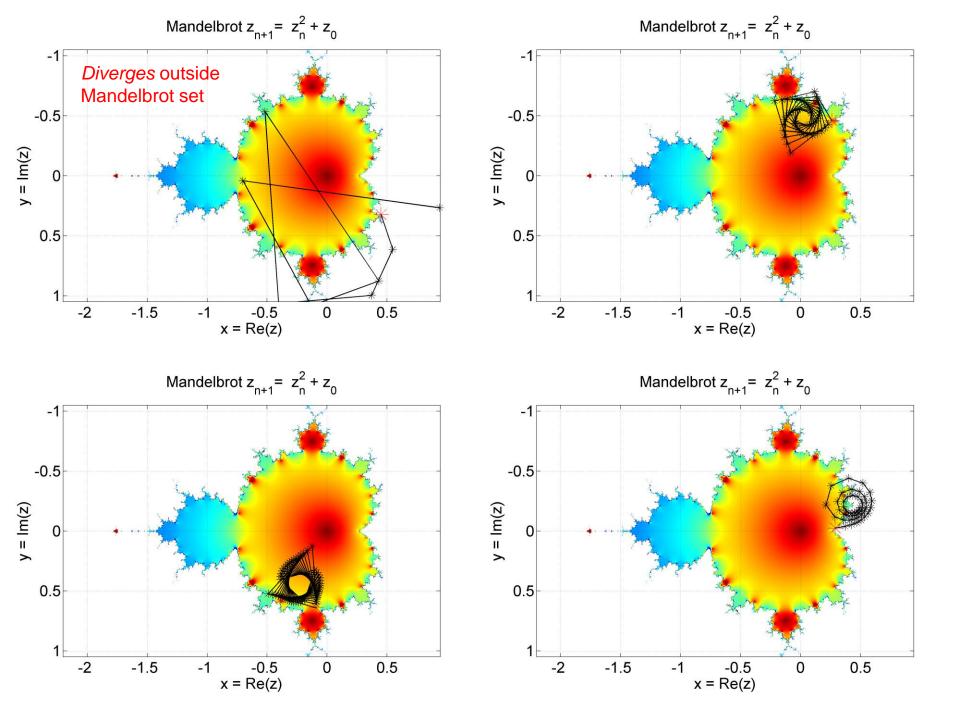

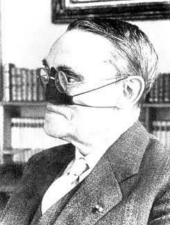

Gaston Julia (1893-1978)

# julia

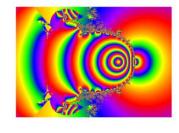

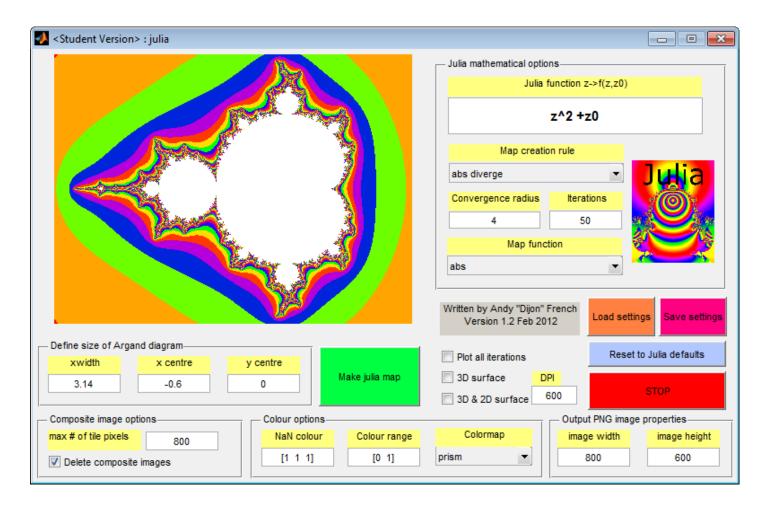

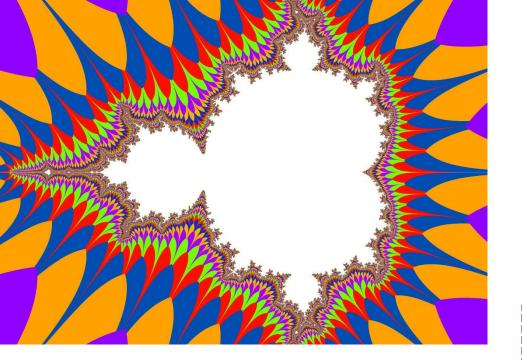

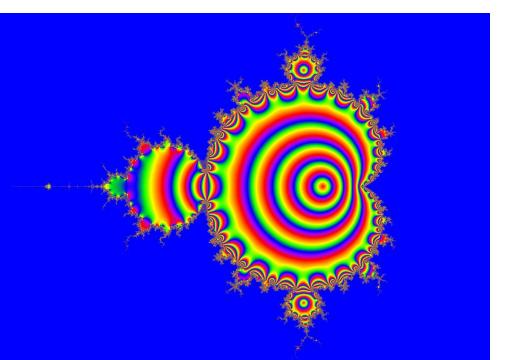

julia.m plot option abs diverge

Plot a surface with height h(x,y). This is the *iteration number* when |z| exceeds a certain value e.g. 4

In this case *colours* indicate height h(x,y). It is a 'colour-map'.

julia.m plot option plot z

Plot a surface with height h(x,y)

$$x = \text{Re}(z), \quad y = \text{Im}(z)$$

$$h(x, y) = e^{-\sqrt{x^2 + y^2}}$$

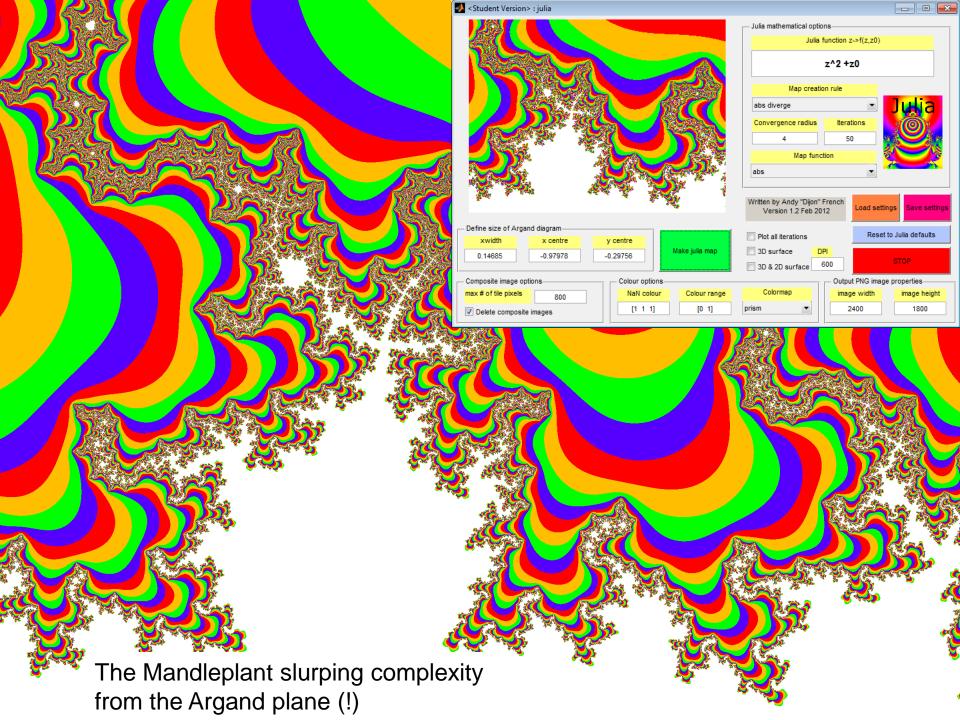

#### Mandelbrot Deep Zoom

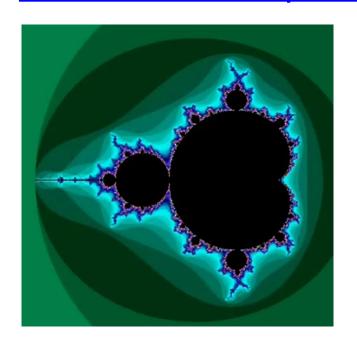

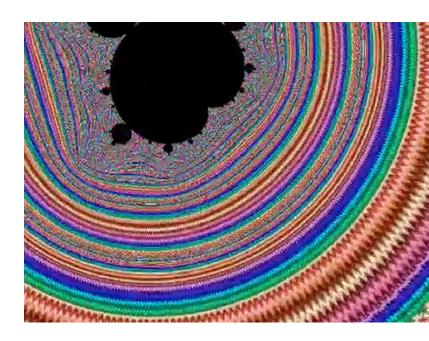

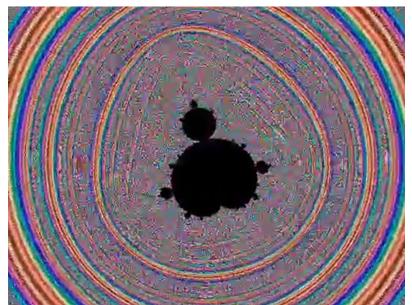

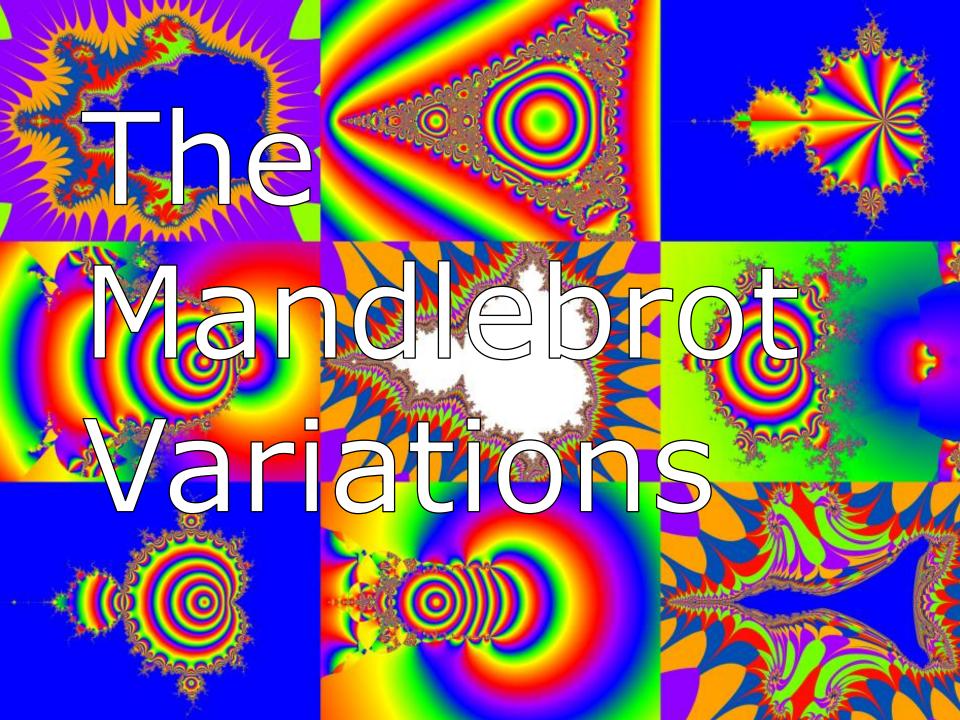

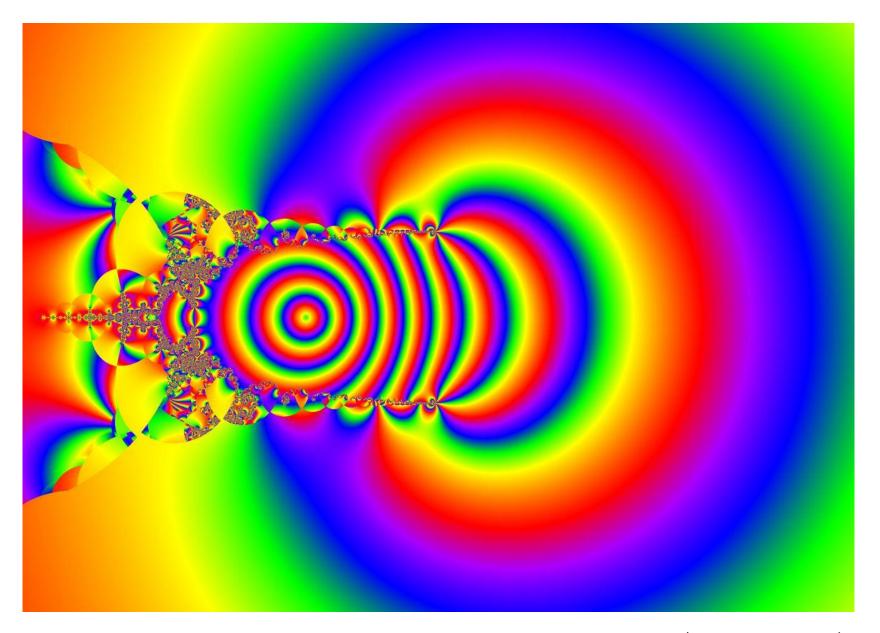

The light bulb

$$z_{n+1} = \log(z_n^2 + z_0)$$

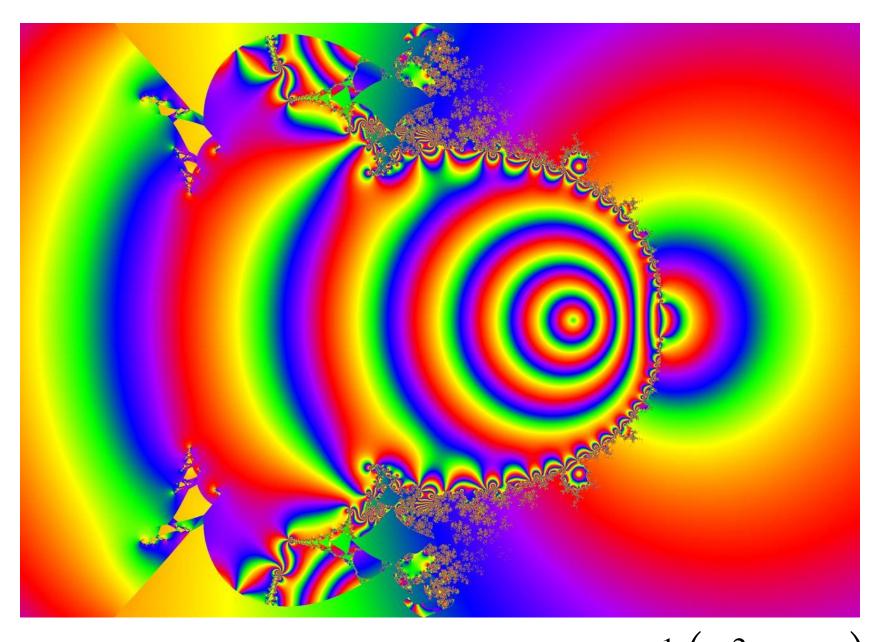

7 steps to enlightenment  $z_{n+1} = \tan^{-1}(z_n^2 + z_0)$ 

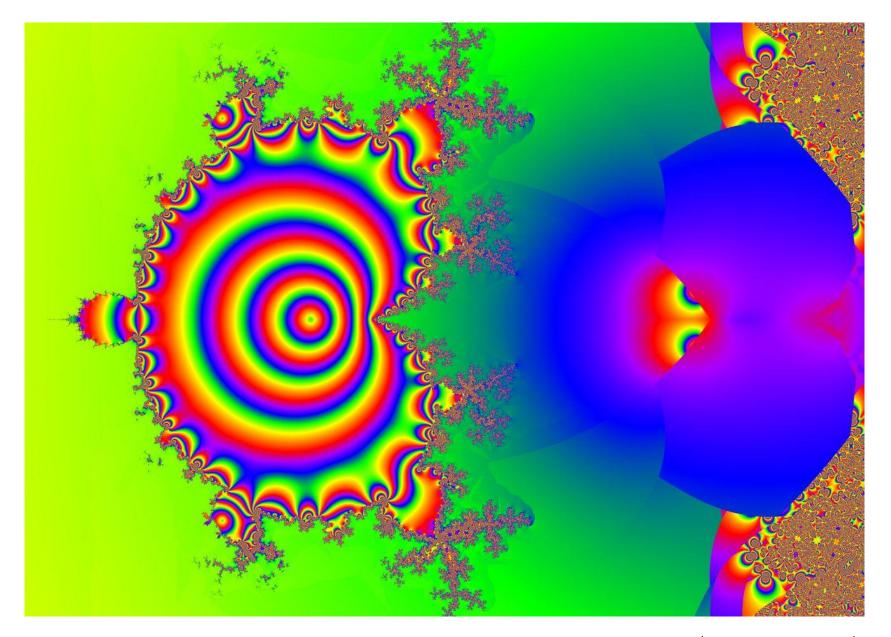

The Mandlerocket!

$$z_{n+1} = \sin^{-1}\left(z_n^2 + z_0\right)$$

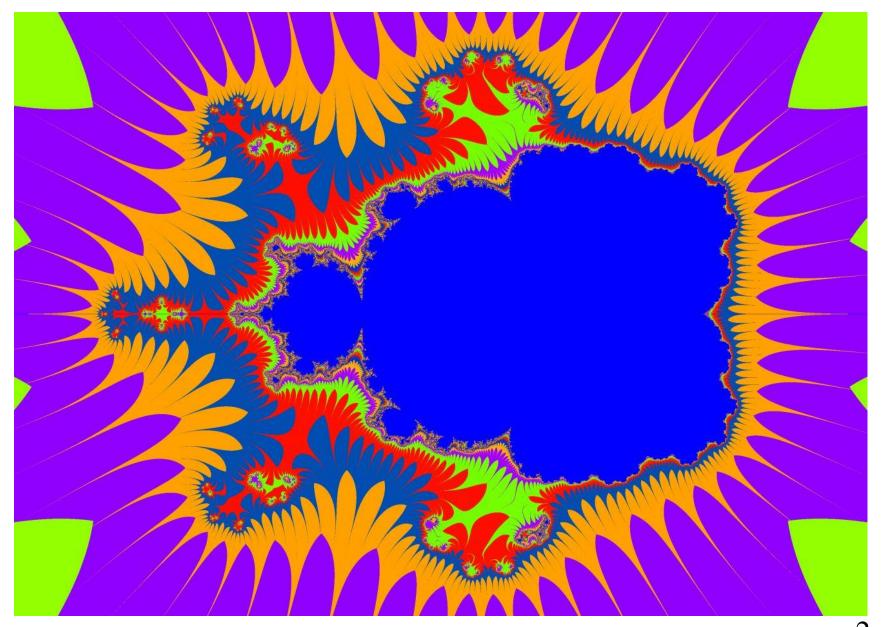

Micro mandlebeast

$$z_{n+1} = \left(z_n^2 + z_0\right)^2$$

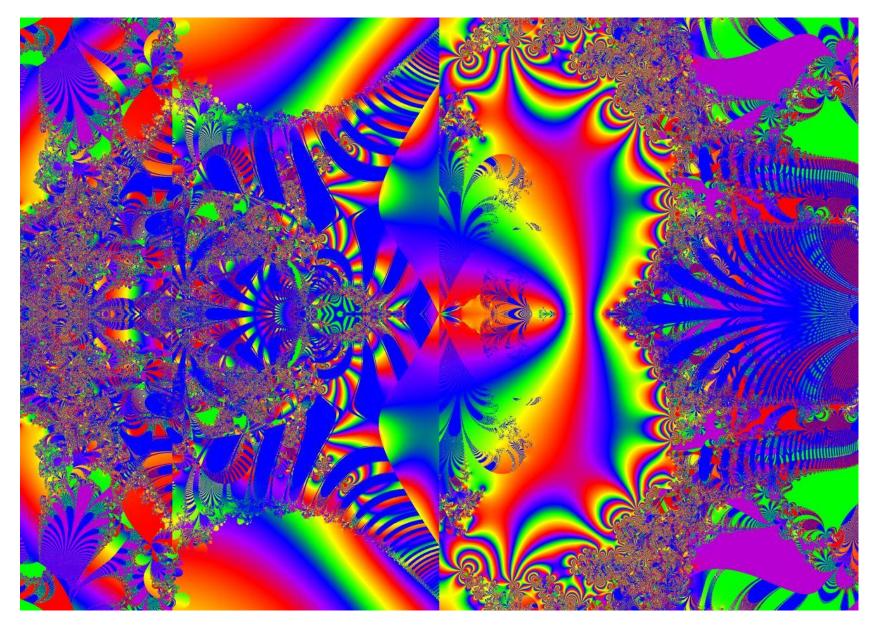

The profusion of power

$$Z_{n+1} = \left(Z_n^2 + Z_0\right)^{z_n}$$

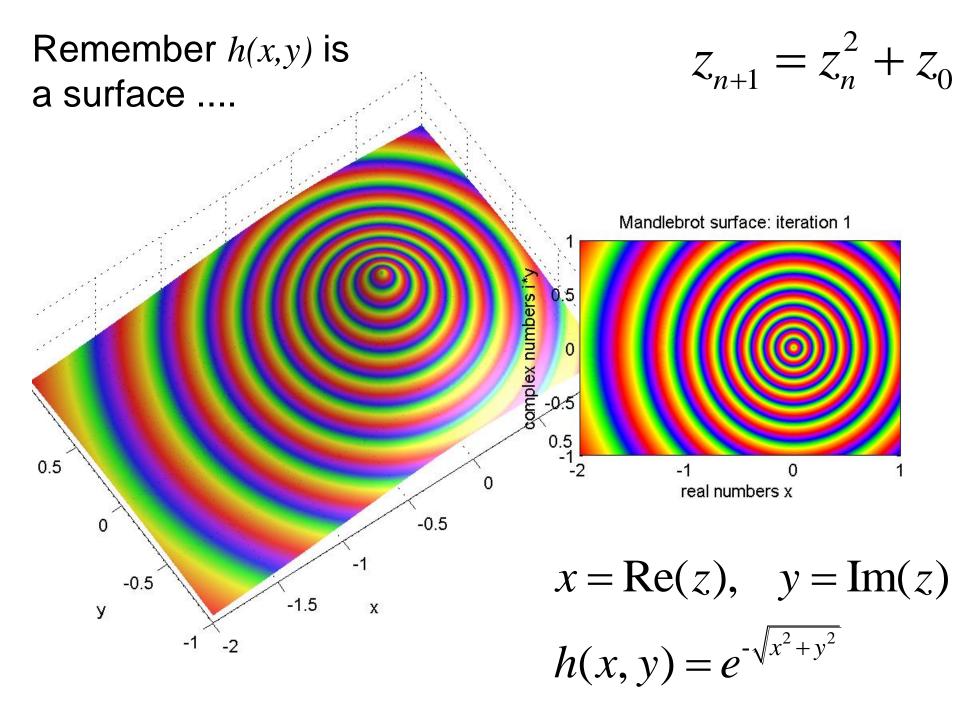

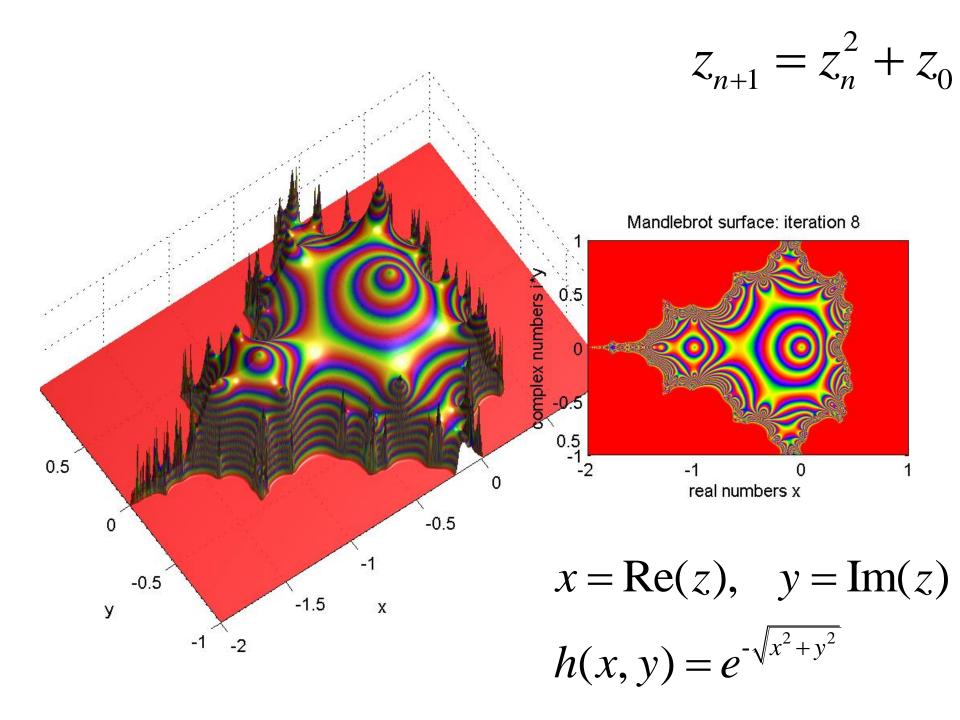

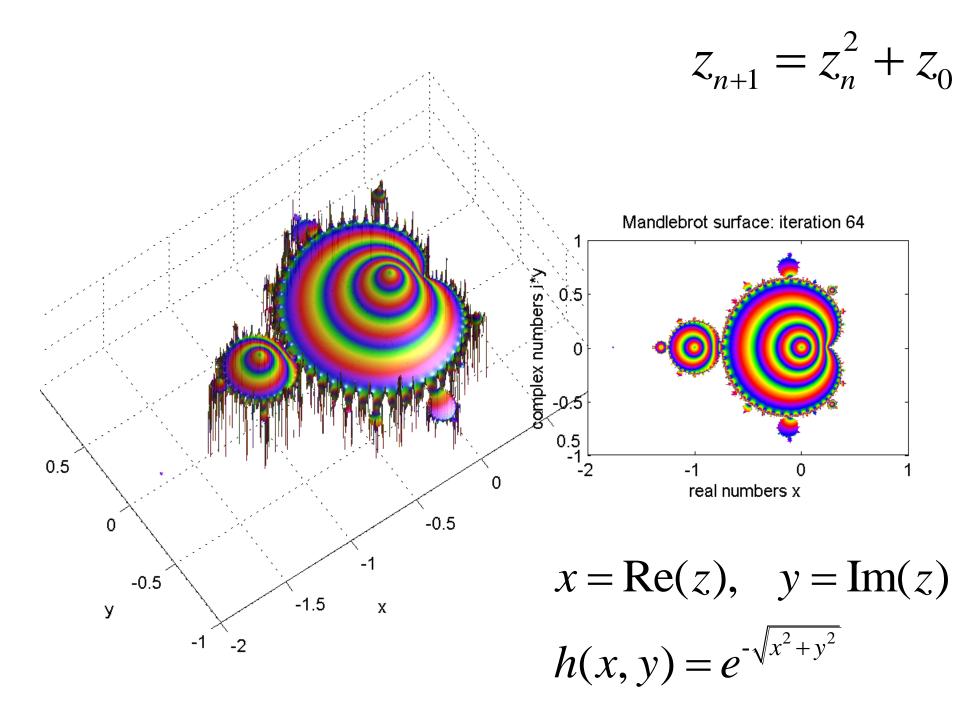

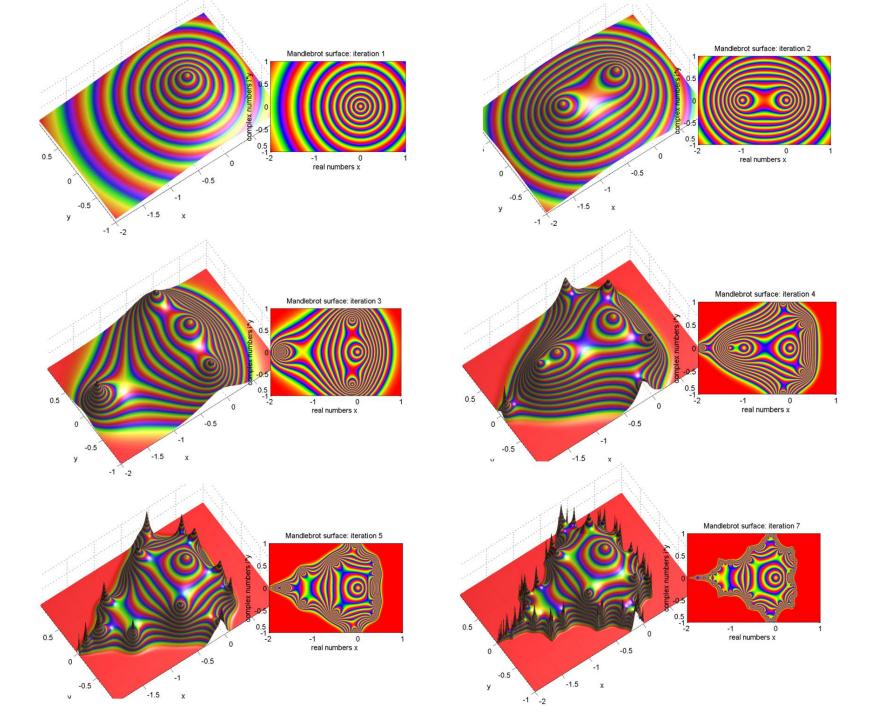

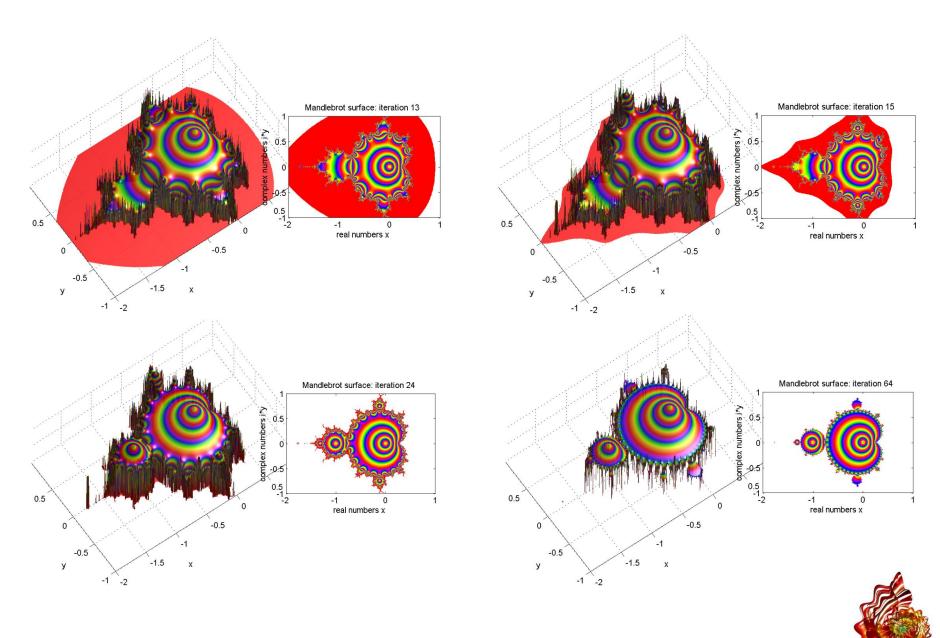

Selection from Day of Julia. Mathematicon Exhibition, 2014  $\mu^{\text{athematicon}}$ 

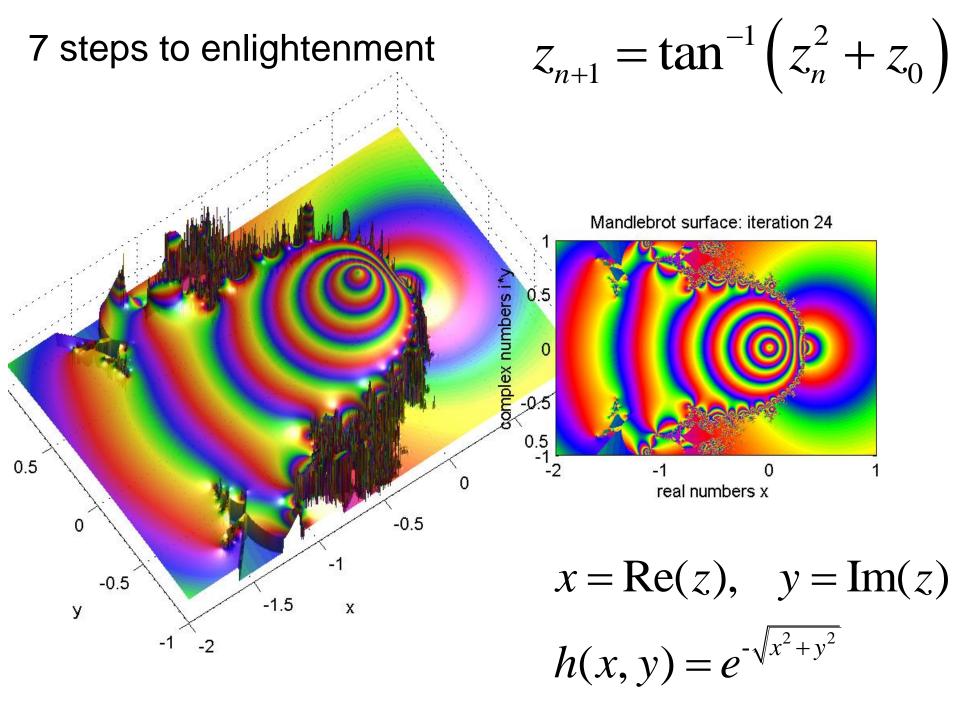

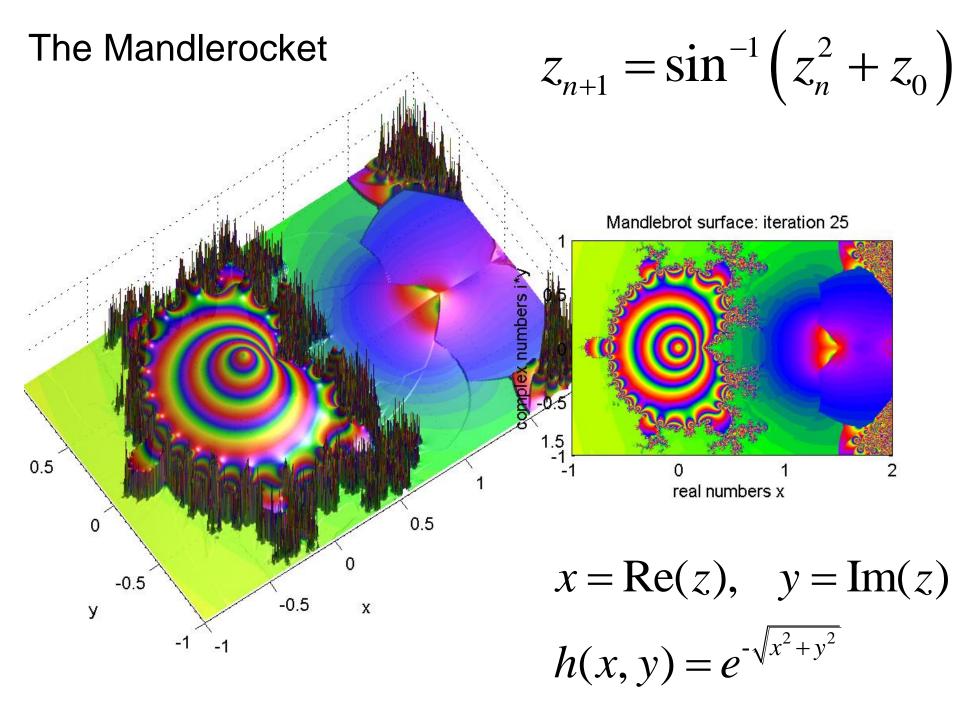

#### Chaos in planetary systems

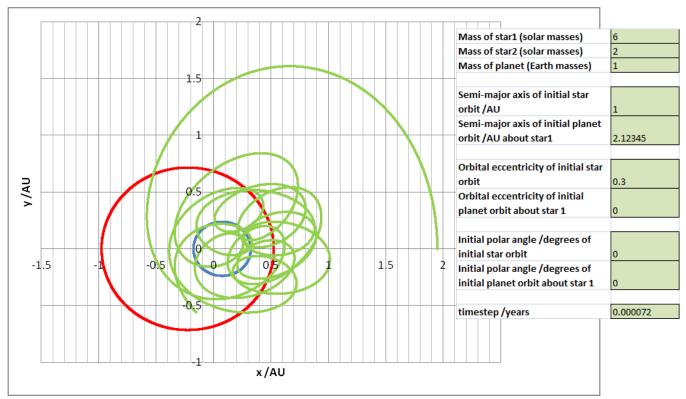

The motion of a planet in a close binary star system can be chaotic

The 'three body problem' has no closed form solution!

The small moons of **Pluto** (Nix, Hydra, Styx, and Kerberos) *rotate chaotically* 

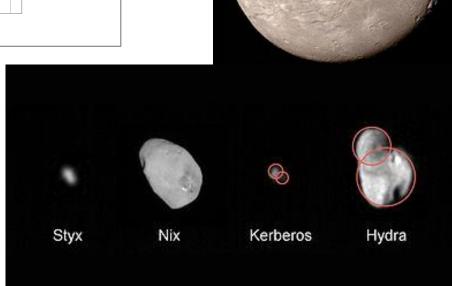

Charon

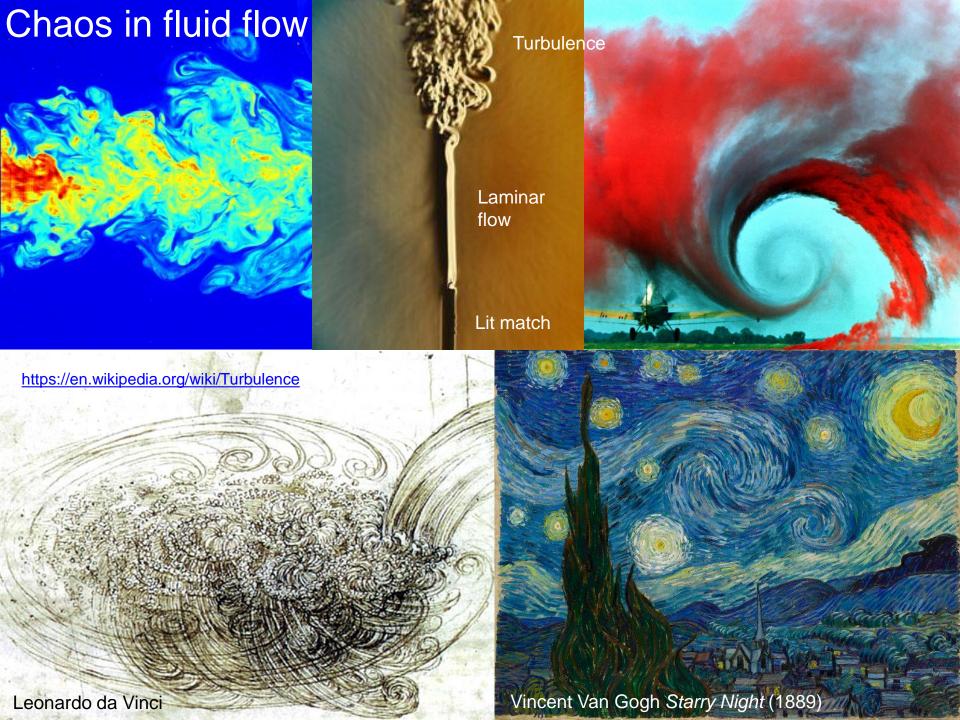

## Phase locking - spontaneous order from chaos due to 'nonlinear feedback'

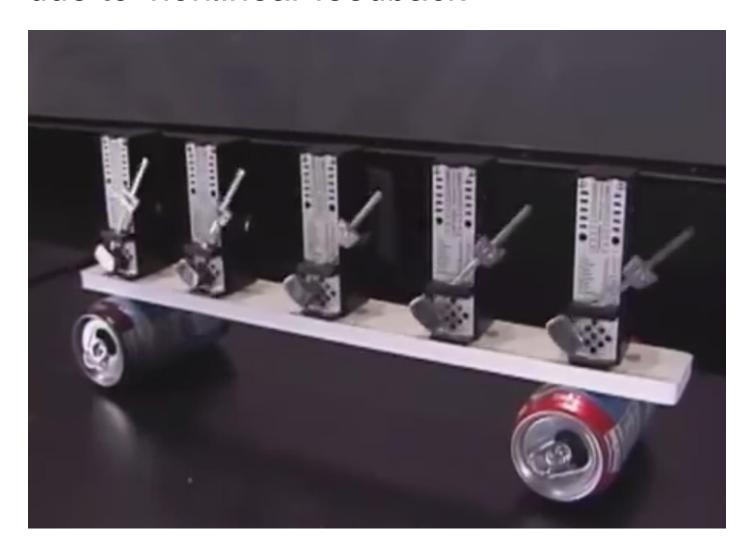

#### **Further reading**

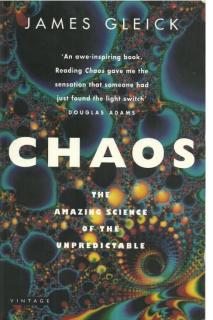

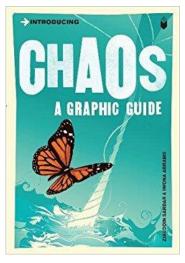

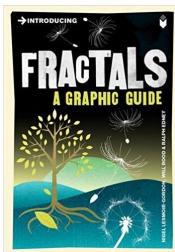

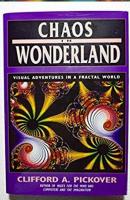

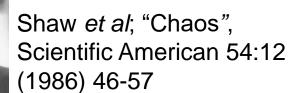

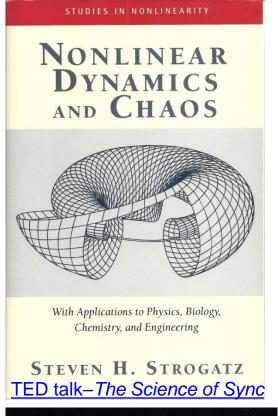

THE FRACTAL GEOMETRY OF NATURE
Benoit B. Mandelbrot

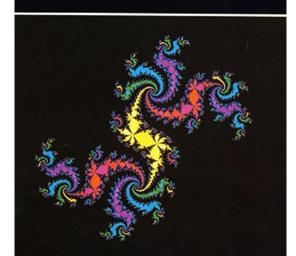

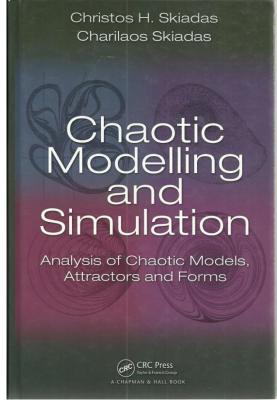

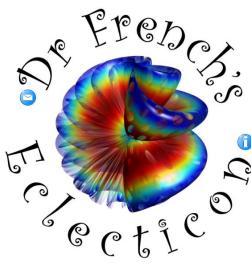

www.eclecticon.info

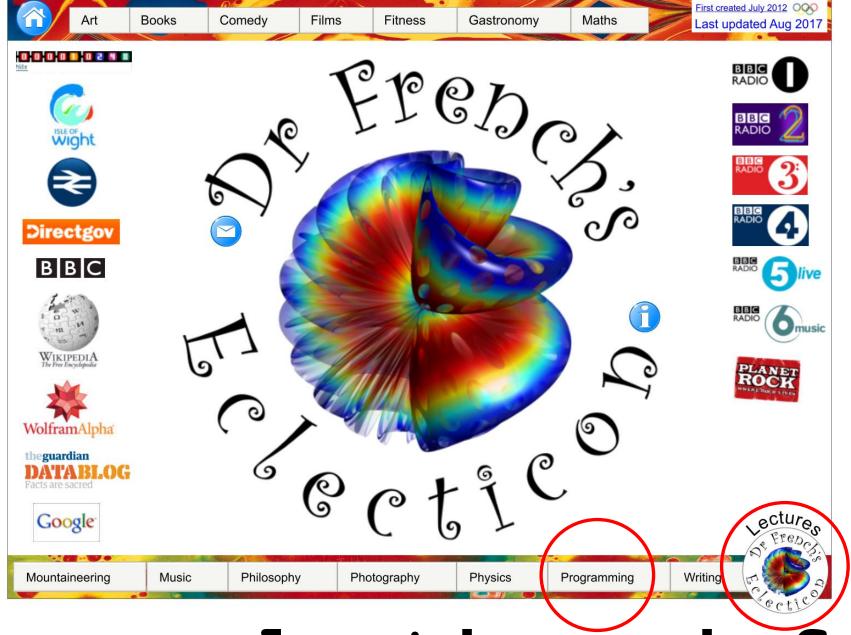

### www.eclecticon.info

Kicked rotor iteration. N = 10000, k = 0.5

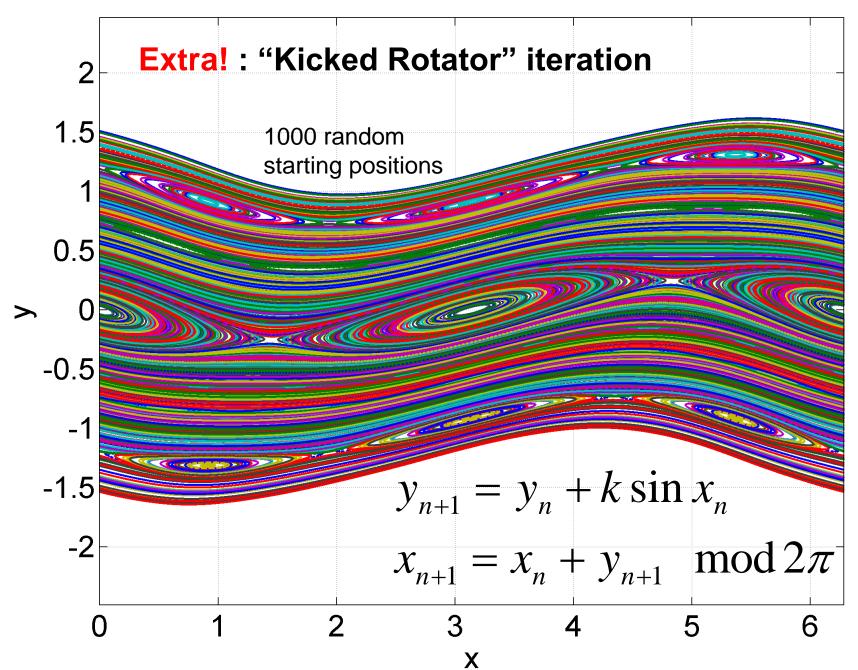

Kicked rotor iteration. N = 10000, k = 1

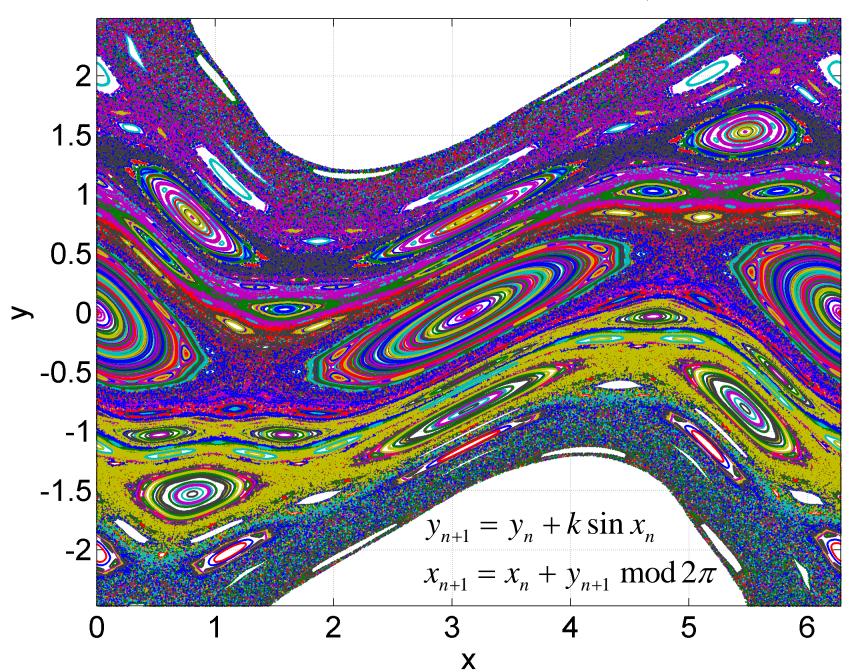

Kicked rotor iteration. N = 10000, k = 1.5

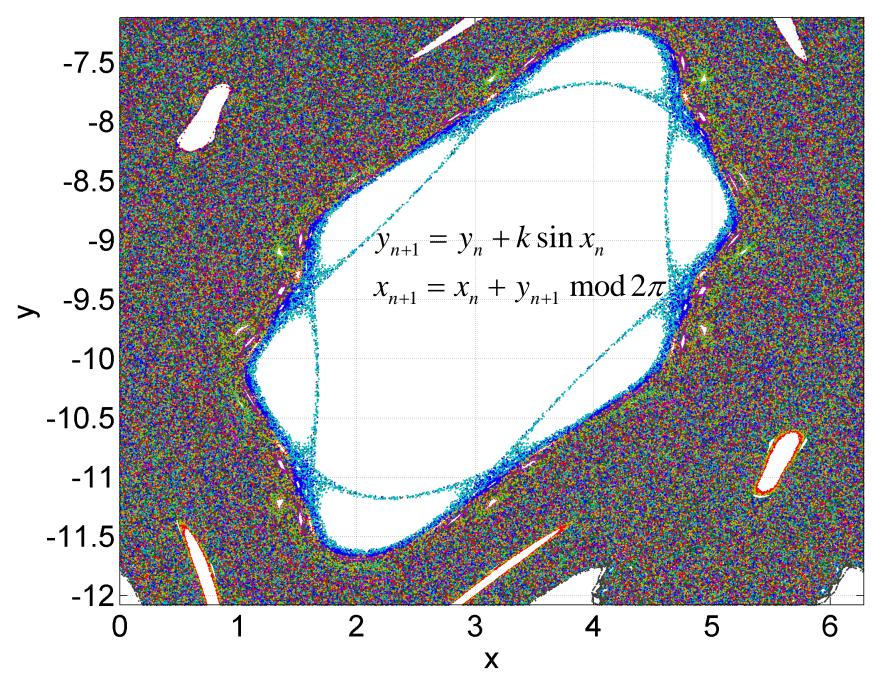